1. Utilisez le bouton "Browse / Parcourir" pour parcourir le contenu de **votre** propre ordinateur et sélectionnez le fichier que vous désirez envoyer sur le site.

2. Si le nom est inscrit, [ne pas y touche](http://fontste.free.fr/pmwiki/index.php5?n=PmWikiFr.Uploads)r, sinon écrivez le nom du fichier à envoyer. Il peut être différent du nom précédent, mais l'extension doit être identique.

3. Appuyez ensuite sur "Envoyer".

4. Attendez le message vous donnant le résultat.

5. Quand c'est fini, recommencez à l'étape 1./ ou retournez **voir votre page** ou **éditer votre page**.

Nota : Pour faire référence à un fichier déjà téléchargé, il suffit d'écrire :

Attach:nomdufichier.extension dans le texte de la page.

## **Fichiers déjà téléchargés**

- été.jpg ... 45,771 bytes ... 17/04/2012 à 20:58
- été2 ... 7,155 bytes ... 13/06/2017 à 03:10
- 2A-DS1-1.jpg ... 141,198 bytes ... 01/10/2016 à 19:18
- 2A-DS1-2.jpg ... 123,282 bytes ... 01/10/2016 à 19:18
- [2A-DS1](http://fontste.free.fr/pmwiki/uploads/%e9t%e9.jpg)-3.jpg ... 75,791 bytes ... 01/10/2016 à 19:18
- [2A-D](http://fontste.free.fr/pmwiki/uploads/%e9t%e92)S1-4.jpg ... 258,816 bytes ... 01/10/2016 à 19:18
- [2A-DS2-1.jpg](http://fontste.free.fr/pmwiki/uploads/2A-DS1-1.jpg) ... 52,692 bytes ... 07/11/2016 à 07:17
- [2A-DS2-2.jpg](http://fontste.free.fr/pmwiki/uploads/2A-DS1-2.jpg) ... 62,489 bytes ... 07/11/2016 à 07:17
- [2A-DS2-3.jpg](http://fontste.free.fr/pmwiki/uploads/2A-DS1-3.jpg) ... 201,599 bytes ... 07/11/2016 à 07:17
- [2A-DS2-4.jpg](http://fontste.free.fr/pmwiki/uploads/2A-DS1-4.jpg) ... 174,591 bytes ... 07/11/2016 à 07:17
- [2A-DS2-5.jpg](http://fontste.free.fr/pmwiki/uploads/2A-DS2-1.jpg) ... 62,953 bytes ... 07/11/2016 à 07:17
- [2A-DS2-6.jpg](http://fontste.free.fr/pmwiki/uploads/2A-DS2-2.jpg) ... 214,935 bytes ... 07/11/2016 à 07:17
- [2A-DS2-7.jpg](http://fontste.free.fr/pmwiki/uploads/2A-DS2-3.jpg) ... 218,329 bytes ... 07/11/2016 à 07:17
- [2A-DS2-8.jpg](http://fontste.free.fr/pmwiki/uploads/2A-DS2-4.jpg) ... 194,162 bytes ... 07/11/2016 à 07:17
- [2A-DS2-9.jpg](http://fontste.free.fr/pmwiki/uploads/2A-DS2-5.jpg) ... 64,780 bytes ... 07/11/2016 à 07:17
- [2A-DS3-1.jpg](http://fontste.free.fr/pmwiki/uploads/2A-DS2-6.jpg) ... 316,480 bytes ... 02/01/2017 à 10:32
- [2A-DS3-2.jpg](http://fontste.free.fr/pmwiki/uploads/2A-DS2-7.jpg) ... 195,401 bytes ... 02/01/2017 à 10:32
- [2A-DS3-3.jpg](http://fontste.free.fr/pmwiki/uploads/2A-DS2-8.jpg) ... 608,519 bytes ... 02/01/2017 à 10:32
- [2A-DS3-4.jpg](http://fontste.free.fr/pmwiki/uploads/2A-DS2-9.jpg) ... 146,296 bytes ... 02/01/2017 à 10:32
- [2A-DS3-5.jpg](http://fontste.free.fr/pmwiki/uploads/2A-DS3-1.jpg) ... 759,116 bytes ... 02/01/2017 à 10:32
- [2A-DS3-6.jpg](http://fontste.free.fr/pmwiki/uploads/2A-DS3-2.jpg) ... 357,832 bytes ... 02/01/2017 à 10:32
- [2A-DS3-7.jpg](http://fontste.free.fr/pmwiki/uploads/2A-DS3-3.jpg) ... 515,612 bytes ... 02/01/2017 à 10:32 • [2A-DS3-8.jpg](http://fontste.free.fr/pmwiki/uploads/2A-DS3-4.jpg) ... 323,624 bytes ... 02/01/2017 à 10:32
- [2A-DS4-1.jpg](http://fontste.free.fr/pmwiki/uploads/2A-DS3-5.jpg) ... 365,780 bytes ... 17/02/2017 à 08:28
- [2A-DS4-2.jpg](http://fontste.free.fr/pmwiki/uploads/2A-DS3-6.jpg) ... 360,475 bytes ... 17/02/2017 à 08:28
- 
- [2A-DS4-3.jpg](http://fontste.free.fr/pmwiki/uploads/2A-DS3-7.jpg) ... 459,130 bytes ... 17/02/2017 à 08:29
- [2A-DS4-4.jpg](http://fontste.free.fr/pmwiki/uploads/2A-DS3-8.jpg) ... 87,429 bytes ... 17/02/2017 à 08:29
- [2A-DS4-5.jpg](http://fontste.free.fr/pmwiki/uploads/2A-DS4-1.jpg) ... 448,234 bytes ... 17/02/2017 à 08:29
- [2A-DS4-6.jpg](http://fontste.free.fr/pmwiki/uploads/2A-DS4-2.jpg) ... 575,910 bytes ... 17/02/2017 à 08:29
- [2A-DS4-I1.pn](http://fontste.free.fr/pmwiki/uploads/2A-DS4-3.jpg)g ... 142,309 bytes ... 09/04/2013 à 14:55
- [2A-DS4-I2.pn](http://fontste.free.fr/pmwiki/uploads/2A-DS4-4.jpg)g ... 312,645 bytes ... 09/04/2013 à 14:55
- [2A-DS4-I4.pn](http://fontste.free.fr/pmwiki/uploads/2A-DS4-5.jpg)g ... 401,780 bytes ... 09/04/2013 à 14:55
- 2A-DS4-131.png ... 80,813 bytes ... 09/04/2013 à 14:55
- 2A-DS4-132.png ... 73,883 bytes ... 09/04/2013 à 14:55

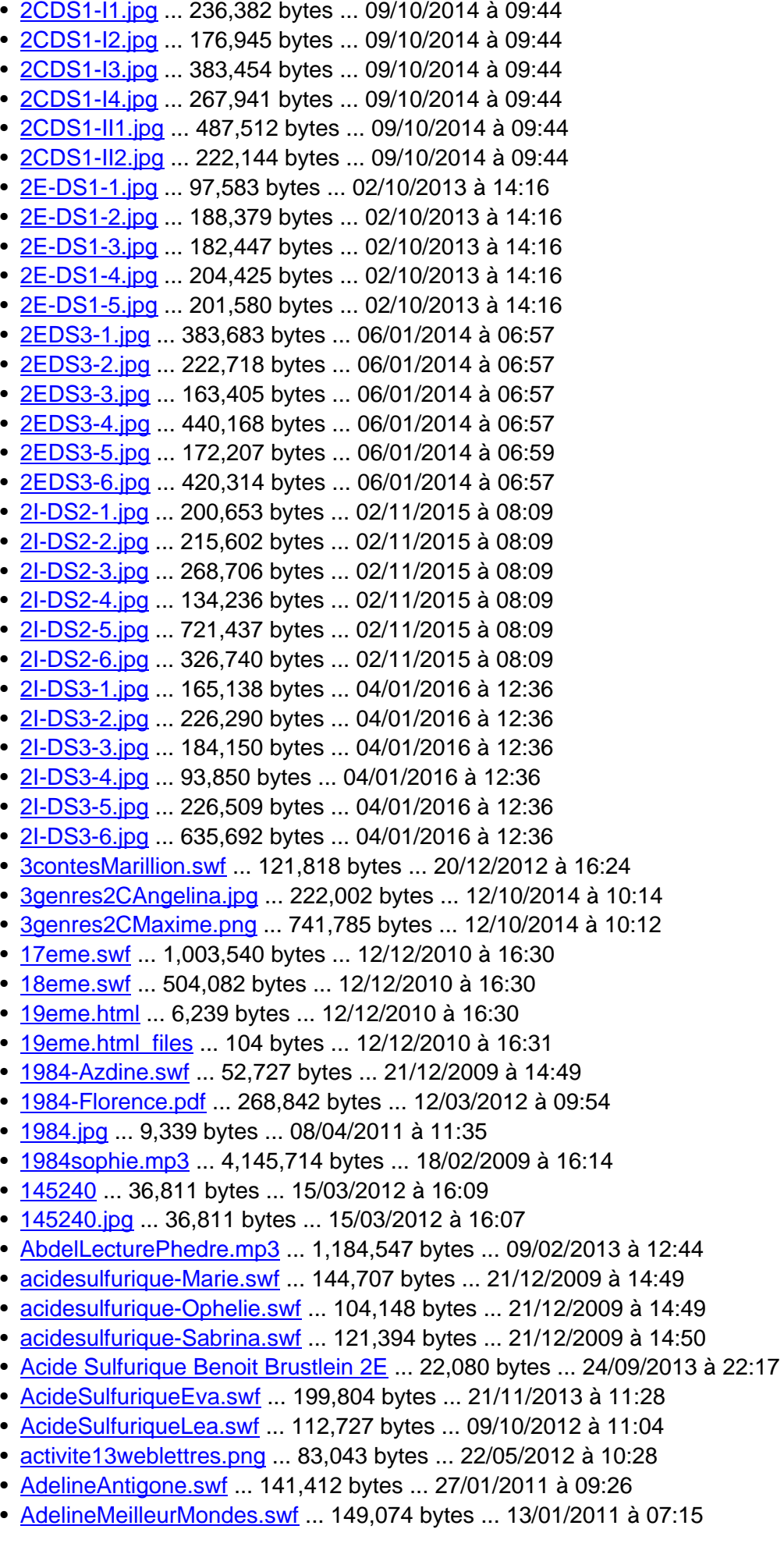

- $\frac{10011100003.110111}{1000003.110111}$  ... 27,304 bytes ... 03/06
- aide.html ... 9,090 bytes ... 02/01/2012 à 10:10
- Albatros etude2A.html ... 36,321 bytes ... 22/09/2012 à 16:02
- [AliciaLecturePhedre.mp3](http://fontste.free.fr/pmwiki/uploads/AdelLecturePhedre.mp3) ... 819,226 bytes ... 09/02/2013 à 12:46
- [Alicia\\_pqjaimangemonpe](http://fontste.free.fr/pmwiki/uploads/AI-invention100603.html)re.swf ... 110,170 bytes ... 26/03/2010 à 18:51
- [amélie.jpg](http://fontste.free.fr/pmwiki/uploads/aide.html) ... 37,031 bytes ... 11/05/2011 à 22:06
- [Amélie Nothomb ... 37,](http://fontste.free.fr/pmwiki/uploads/Albatros_etude2A.html)031 bytes ... 11/05/2011 à 22:00
- [ameeliie.jpg ... 2,255 byte](http://fontste.free.fr/pmwiki/uploads/AliciaLecturePhedre.mp3)s ... 07/04/2011 à 17:09
- [Amelie-Salina.mp3 ... 913,397 b](http://fontste.free.fr/pmwiki/uploads/Alicia_pqjaimangemonpere.swf)ytes ... 26/02/2013 à 13:21
- [AmelieLec](http://fontste.free.fr/pmwiki/uploads/am%e9lie.jpg)turePhedre.mp3 ... 1,597,466 bytes ... 09/02/2013 à 12:47
- [AmiraAntigone.sw](http://fontste.free.fr/pmwiki/uploads/Am%e9lie%20Nothomb)f ... 148,943 bytes ... 27/01/2011 à 09:26
- [anais-cours1](http://fontste.free.fr/pmwiki/uploads/ameeliie.jpg).png ... 309,881 bytes ... 14/12/2011 à 14:51
- [anais-cours2.png ..](http://fontste.free.fr/pmwiki/uploads/Amelie-Salina.mp3). 289,491 bytes ... 14/12/2011 à 14:51
- [anais-frisechronologique.pn](http://fontste.free.fr/pmwiki/uploads/AmelieLecturePhedre.mp3)g ... 623,977 bytes ... 14/12/2011 à 14:51
- [André Breton ... 42](http://fontste.free.fr/pmwiki/uploads/AmiraAntigone.swf)5 bytes ... 16/01/2012 à 13:07
- [AndromaqueAlex](http://fontste.free.fr/pmwiki/uploads/anais-cours1.png)ia.swf ... 172,451 bytes ... 26/04/2011 à 08:43
- [AndromaqueCelin](http://fontste.free.fr/pmwiki/uploads/anais-cours2.png)e.swf ... 160,972 bytes ... 26/04/2011 à 08:43
- [AndromaqueEmel.swf ... 238](http://fontste.free.fr/pmwiki/uploads/anais-frisechronologique.png),561 bytes ... 26/04/2011 à 08:43
- [AndromaqueH](http://fontste.free.fr/pmwiki/uploads/Andr%e9%20Breton)idajeta.swf ... 136,200 bytes ... 26/04/2011 à 08:43
- [Anthologie-Jeremi.pdf .](http://fontste.free.fr/pmwiki/uploads/AndromaqueAlexia.swf).. 2,103,429 bytes ... 11/10/2015 à 10:58
- [Anthologie-Lea.pdf ... 62](http://fontste.free.fr/pmwiki/uploads/AndromaqueCeline.swf)0,868 bytes ... 11/10/2015 à 10:58
- [Anthologie-Thibaut.pdf](http://fontste.free.fr/pmwiki/uploads/AndromaqueEmel.swf) ... 1,456,323 bytes ... 11/10/2015 à 10:57
- [Antigone ... 32,297 bytes](http://fontste.free.fr/pmwiki/uploads/AndromaqueHidajeta.swf) ... 07/03/2011 à 11:31
- [antigone.jpg ... 6,021 b](http://fontste.free.fr/pmwiki/uploads/Anthologie-Jeremi.pdf)ytes ... 17/03/2011 à 11:19
- [AntigoneNicolas.sw](http://fontste.free.fr/pmwiki/uploads/Anthologie-Lea.pdf)f ... 135,966 bytes ... 02/10/2014 à 08:31
- [AntogoneWalid.swf ... 1](http://fontste.free.fr/pmwiki/uploads/Anthologie-Thibaut.pdf)67,295 bytes ... 21/11/2013 à 11:28
- [Antonin-c](http://fontste.free.fr/pmwiki/uploads/Antigone)olonelChabert.swf ... 165,380 bytes ... 29/10/2012 à 10:39
- [apologue.sw](http://fontste.free.fr/pmwiki/uploads/antigone.jpg)f ... 476,706 bytes ... 12/12/2010 à 16:31
- [AP\\_recherche\\_docu](http://fontste.free.fr/pmwiki/uploads/AntigoneNicolas.swf)mentaire\_fiche\_synthese.odt ... 12,222 bytes ... 01/12/2011 à 08:39
- [Argumentation.jpg .](http://fontste.free.fr/pmwiki/uploads/AntogoneWalid.swf).. 65,077 bytes ... 08/03/2013 à 18:49
- [AssomoirMorganeB.swf ... 2](http://fontste.free.fr/pmwiki/uploads/Antonin-colonelChabert.swf)05,885 bytes ... 21/11/2013 à 11:28
- [AuberieLectur](http://fontste.free.fr/pmwiki/uploads/apologue.swf)ePhedre.mp3 ... 1,712,822 bytes ... 09/02/2013 à 12:47
- [AuBonheurOgresAdeline.swf ... 155,964 bytes ...](http://fontste.free.fr/pmwiki/uploads/AP_recherche_documentaire_fiche_synthese.odt) 05/04/2011 à 13:53
- [AurianeLecturePhe](http://fontste.free.fr/pmwiki/uploads/Argumentation.jpg)dre.mp3 ... 1,597,048 bytes ... 09/02/2013 à 12:48
- [AuroreLecturePhedre.m](http://fontste.free.fr/pmwiki/uploads/AssomoirMorganeB.swf)p3 ... 1,209,181 bytes ... 09/02/2013 à 12:48
- [autonme.jpg ... 44,388 bytes](http://fontste.free.fr/pmwiki/uploads/AuberieLecturePhedre.mp3) ... 17/04/2012 à 20:55
- [Autoportrait-auteur-en-coureu](http://fontste.free.fr/pmwiki/uploads/AuBonheurOgresAdeline.swf)r-fond-Amandine.pdf ... 175,119 bytes ... 12/03/2012 à 09:54
- [Autoportrait-auteur-en-coure](http://fontste.free.fr/pmwiki/uploads/AurianeLecturePhedre.mp3)ur-fond-Billel.pdf ... 104,885 bytes ... 12/03/2012 à 09:54
- [Autoportrait-auteur-en-cour](http://fontste.free.fr/pmwiki/uploads/AuroreLecturePhedre.mp3)eur-fond-Romain.pdf ... 216,211 bytes ... 12/03/2012 à 09:55
- [Avata1r.jpeg](http://fontste.free.fr/pmwiki/uploads/autonme.jpg) ... 9,990 bytes ... 13/12/2009 à 23:38
- [Avatar.jpeg ... 108,455 bytes ... 13/12/2009 à 23:36](http://fontste.free.fr/pmwiki/uploads/Autoportrait-auteur-en-coureur-fond-Amandine.pdf)
- [balzac.jpg ... 120,648 bytes ... 08/04/2011 à 1](http://fontste.free.fr/pmwiki/uploads/Autoportrait-auteur-en-coureur-fond-Billel.pdf)1:44
- [baronmarine.mp3 ... 4,073,977 bytes ... 18/02/20](http://fontste.free.fr/pmwiki/uploads/Autoportrait-auteur-en-coureur-fond-Romain.pdf)09 à 16:15
- [baronsofia.m](http://fontste.free.fr/pmwiki/uploads/Avata1r.jpeg)p3 ... 6,452,676 bytes ... 18/02/2009 à 16:16
- [baronthoma](http://fontste.free.fr/pmwiki/uploads/Avatar.jpeg)s.mp3 ... 5,114,822 bytes ... 18/02/2009 à 16:17
- [batailleHer](http://fontste.free.fr/pmwiki/uploads/balzac.jpg)nani.html ... 14,556 bytes ... 10/01/2011 à 10:01
- [batailleHernani\\_ht](http://fontste.free.fr/pmwiki/uploads/baronmarine.mp3)ml\_57594154.jpg ... 23,110 bytes ... 10/01/2011 à 10:00
- [batailleHernani\\_](http://fontste.free.fr/pmwiki/uploads/baronsofia.mp3)html\_m315a491d.png ... 2,619,643 bytes ... 10/01/2011 à 10:01
- [bataille\\_hernani.jp](http://fontste.free.fr/pmwiki/uploads/baronthomas.mp3)g ... 160,217 bytes ... 20/03/2009 à 07:13
- [BelAmiBaptiste.swf](http://fontste.free.fr/pmwiki/uploads/batailleHernani.html) ... 233,711 bytes ... 21/11/2013 à 11:28
- [bibliographie.html ... 18,943 bytes ..](http://fontste.free.fr/pmwiki/uploads/batailleHernani_html_57594154.jpg). 18/02/2009 à 17:47
- [bien\\_rediger.html ... 28,166 bytes ... 13](http://fontste.free.fr/pmwiki/uploads/batailleHernani_html_m315a491d.png)/09/2009 à 12:13
- BilalLecturePhedre.mp3 ... 1,836,956 bytes ... 09/02/2013 à 12:49
- Bilan-Argumentation-Amelie.png ... 146,691 bytes ... 27/05/2013 à 07:49
- Bilan-Argumentation-Antonin.png ... 138,909 bytes ... 27/05/2013 à 08:23
- [Bilan-Argumen](http://fontste.free.fr/pmwiki/uploads/bigbrother.jpg)tation-Auberie.png ... 77,705 bytes ... 27/05/2013 à 07:49
- [Bilan-Argumentation-Jul](http://fontste.free.fr/pmwiki/uploads/BilalLecturePhedre.mp3)ienL.png ... 83,650 bytes ... 27/05/2013 à 08:23
- [Bilan-Argumentation-Kenza.png](http://fontste.free.fr/pmwiki/uploads/Bilan-Argumentation-Amelie.png) ... 85,017 bytes ... 27/05/2013 à 08:23
- [Bilan-Argumentation-Laurine.png](http://fontste.free.fr/pmwiki/uploads/Bilan-Argumentation-Antonin.png) ... 111,971 bytes ... 27/05/2013 à 08:23
- [Bilan-Argumentation-Lea.png ... 9](http://fontste.free.fr/pmwiki/uploads/Bilan-Argumentation-Auberie.png)7,087 bytes ... 27/05/2013 à 07:49
- [Bilan-Argumentation-MathieuC.pn](http://fontste.free.fr/pmwiki/uploads/Bilan-Argumentation-JulienL.png)g ... 83,980 bytes ... 27/05/2013 à 07:49
- [Bilan-Argumentation-Mathilde.pn](http://fontste.free.fr/pmwiki/uploads/Bilan-Argumentation-Kenza.png)g ... 148,828 bytes ... 27/05/2013 à 07:49
- [Bilan-Argumentation-Maxence.pn](http://fontste.free.fr/pmwiki/uploads/Bilan-Argumentation-Laurine.png)g ... 128,785 bytes ... 27/05/2013 à 08:23
- [Bilan-Argumentation-Melissa.](http://fontste.free.fr/pmwiki/uploads/Bilan-Argumentation-Lea.png)png ... 71,908 bytes ... 27/05/2013 à 07:49
- [bilan-surrealisme.html ... 16,564 byt](http://fontste.free.fr/pmwiki/uploads/Bilan-Argumentation-MathieuC.png)es ... 06/01/2012 à 08:11
- [bilan-surrealisme.html\\_files ... 119](http://fontste.free.fr/pmwiki/uploads/Bilan-Argumentation-Mathilde.png) bytes ... 06/01/2012 à 08:11
- [BilanSequence1-2C-1.png ... 82,12](http://fontste.free.fr/pmwiki/uploads/Bilan-Argumentation-Maxence.png)2 bytes ... 14/10/2014 à 07:34
- [BilanSequence1-2C-2.png ... 180](http://fontste.free.fr/pmwiki/uploads/Bilan-Argumentation-Melissa.png),318 bytes ... 14/10/2014 à 07:34
- [BilanSequenceTheatre](http://fontste.free.fr/pmwiki/uploads/bilan-surrealisme.html)2C.png ... 97,321 bytes ... 24/02/2015 à 09:29
- [bilan\\_langage\\_litteraire.htm](http://fontste.free.fr/pmwiki/uploads/bilan-surrealisme.html_files)l ... 54,817 bytes ... 11/09/2012 à 11:56
- bilan langage litteraire.html files ... 119 bytes ... 15/09/2011 à 09:52
- [bilan\\_langage\\_litteraire.mm](http://fontste.free.fr/pmwiki/uploads/BilanSequence1-2C-2.png) ... 26,205 bytes ... 11/09/2012 à 11:56
- [bilan\\_langage\\_litteraire.png ...](http://fontste.free.fr/pmwiki/uploads/BilanSequenceTheatre2C.png) 132,480 bytes ... 10/09/2013 à 09:03
- [BioRimbaud.png ... 1,220,51](http://fontste.free.fr/pmwiki/uploads/bilan_langage_litteraire.html)8 bytes ... 15/09/2015 à 09:11
- [books-2nde.png ... 6,535 bytes ...](http://fontste.free.fr/pmwiki/uploads/bilan_langage_litteraire.html_files) 10/01/2013 à 15:22
- [books-BTS.png ... 6,528 byt](http://fontste.free.fr/pmwiki/uploads/bilan_langage_litteraire.mm)es ... 10/01/2013 à 15:22
- [books-premiere.png ... 6,521](http://fontste.free.fr/pmwiki/uploads/bilan_langage_litteraire.png) bytes ... 10/01/2013 à 15:22
- [books.gif ... 1,629](http://fontste.free.fr/pmwiki/uploads/BioRimbaud.png) bytes ... 20/11/2009 à 08:32
- [books2.gif ... 6,7](http://fontste.free.fr/pmwiki/uploads/books-2nde.png)34 bytes ... 13/08/2011 à 18:28
- [Bovary-Anais.sw](http://fontste.free.fr/pmwiki/uploads/books-BTS.png)f ... 677,312 bytes ... 04/06/2012 à 07:51
- [Bovary-LauraB.swf .](http://fontste.free.fr/pmwiki/uploads/books-premiere.png).. 119,176 bytes ... 04/06/2012 à 07:51
- [breton.sw](http://fontste.free.fr/pmwiki/uploads/books.gif)f ... 96,214 bytes ... 07/12/2008 à 20:19
- [breton2009](http://fontste.free.fr/pmwiki/uploads/books2.gif).swf ... 342,123 bytes ... 20/11/2009 à 08:23
- [British.jpeg ... 14,](http://fontste.free.fr/pmwiki/uploads/Bovary-Anais.swf)684 bytes ... 16/12/2009 à 16:44
- [BTScompetence\\_a](http://fontste.free.fr/pmwiki/uploads/Bovary-LauraB.swf)utoevaluation.gif ... 135,778 bytes ... 06/09/2009 à 13:27
- [BTScompe](http://fontste.free.fr/pmwiki/uploads/breton.swf)tence\_autoevaluation.ods ... 46,773 bytes ... 17/04/2011 à 10:06
- [BTScompetenc](http://fontste.free.fr/pmwiki/uploads/breton2009.swf)e\_evaluationV2.ods ... 28,987 bytes ... 15/09/2013 à 09:17
- [BTSecriture](http://fontste.free.fr/pmwiki/uploads/British.jpeg)personnelle\_evaluation.html ... 26,075 bytes ... 26/08/2012 à 10:17
- BTSecritureperso evaluation.ods ... 26,229 bytes ... 06/06/2012 à 06:50
- [BTSsynthese\\_evaluation.html ... 37,9](http://fontste.free.fr/pmwiki/uploads/BTScompetence_autoevaluation.ods)23 bytes ... 02/06/2016 à 11:26
- [BTSsynthese\\_evaluation.ods ... 33,](http://fontste.free.fr/pmwiki/uploads/BTScompetence_evaluationV2.ods)566 bytes ... 02/06/2016 à 11:26
- [BTSsynthese\\_tableau\\_confrontation.odt](http://fontste.free.fr/pmwiki/uploads/BTSecriturepersonnelle_evaluation.html) ... 13,675 bytes ... 28/01/2014 à 19:00
- [BTStableau-synthese.gif ... 10,330](http://fontste.free.fr/pmwiki/uploads/BTSecritureperso_evaluation.ods) bytes ... 28/01/2014 à 18:56
- [Calvino.swf ... 124,536 bytes .](http://fontste.free.fr/pmwiki/uploads/BTSsynthese_evaluation.html).. 12/12/2010 à 16:31
- [Camille-colonelChabert.swf ..](http://fontste.free.fr/pmwiki/uploads/BTSsynthese_evaluation.ods). 107,368 bytes ... 28/11/2012 à 16:43
- [CamilleLecturePhedre.mp3 ... 1,660,577](http://fontste.free.fr/pmwiki/uploads/BTSsynthese_tableau_confrontation.odt) bytes ... 09/02/2013 à 12:50
- [CandideClaireL.swf ... 98](http://fontste.free.fr/pmwiki/uploads/BTStableau-synthese.gif),483 bytes ... 15/12/2013 à 19:31
- [CandideJud](http://fontste.free.fr/pmwiki/uploads/Calvino.swf)icaelle.swf ... 105,391 bytes ... 15/12/2013 à 19:31
- [CandideLaura.swf ... 131,25](http://fontste.free.fr/pmwiki/uploads/Camille-colonelChabert.swf)8 bytes ... 15/12/2013 à 19:31
- [cannibale-Emeline.swf ... 26](http://fontste.free.fr/pmwiki/uploads/CamilleLecturePhedre.mp3)9,637 bytes ... 07/03/2010 à 10:37
- [cannibale-Heloise.s](http://fontste.free.fr/pmwiki/uploads/CandideClaireL.swf)wf ... 164,403 bytes ... 07/03/2010 à 10:37
- [cannibale-Joann.swf ...](http://fontste.free.fr/pmwiki/uploads/CandideJudicaelle.swf) 116,744 bytes ... 07/03/2010 à 10:37
- [cannibale-JulieM.s](http://fontste.free.fr/pmwiki/uploads/CandideLaura.swf)wf ... 111,177 bytes ... 07/03/2010 à 10:37
- [cannibale-JulieP.swf ...](http://fontste.free.fr/pmwiki/uploads/cannibale-Emeline.swf) 67,971 bytes ... 07/03/2010 à 10:37
- $\frac{1}{2}$ arahn.pdf ... 90,201 bytes ... 12/03/2012 à 09:55
- CannibaleValentine.swf ... 148,355 bytes ... 09/10/2012 à 11:04
- Capitale de la douleur ... 7,890 bytes ... 18/02/2012 à 17:11
- [capitale de la douleur n](http://fontste.free.fr/pmwiki/uploads/cannibale-Vanessa.swf)2 ... 7,807 bytes ... 18/02/2012 à 17:12
- [Capture23.png ... 45,21](http://fontste.free.fr/pmwiki/uploads/Cannibales-SarahK.pdf)2 bytes ... 08/01/2012 à 10:20
- [Carriere.swf ... 235,304](http://fontste.free.fr/pmwiki/uploads/CannibaleValentine.swf) bytes ... 12/12/2010 à 16:31
- [carte-sequence3-equip](http://fontste.free.fr/pmwiki/uploads/Capitale%20de%20la%20douleur)e5.mm ... 11,506 bytes ... 14/01/2010 à 07:20
- [carte.jpg ... 1,276,912 by](http://fontste.free.fr/pmwiki/uploads/capitale%20de%20la%20douleur%20n2)tes ... 30/05/2012 à 18:28
- [carte2.jpg ... 14](http://fontste.free.fr/pmwiki/uploads/Capture23.png)2,556 bytes ... 31/05/2012 à 21:15
- [carte\\_poesie](http://fontste.free.fr/pmwiki/uploads/Carriere.swf).jpg ... 195,137 bytes ... 01/10/2013 à 08:20
- [carte\\_roman.jpg ... 183,767 by](http://fontste.free.fr/pmwiki/uploads/carte-sequence3-equipe5.mm)tes ... 01/10/2013 à 08:20
- carte theatre.jpg ... 168,444 bytes ... 01/10/2013 à 08:20
- [Cassandra](http://fontste.free.fr/pmwiki/uploads/carte2.jpg)LecturePhedre.mp3 ... 1,877,916 bytes ... 09/02/2013 à 12:51
- [ceci nest pas une](http://fontste.free.fr/pmwiki/uploads/carte_poesie.jpg) pipe ... 45,814 bytes ... 16/02/2012 à 22:55
- [chabertChloeD.m](http://fontste.free.fr/pmwiki/uploads/carte_roman.jpg)p3 ... 6,938,148 bytes ... 16/06/2010 à 07:40
- [chabertJuliette.m](http://fontste.free.fr/pmwiki/uploads/carte_theatre.jpg)p3 ... 3,001,390 bytes ... 16/06/2010 à 07:41
- [chabertMylene.mp3 ... 9,369,00](http://fontste.free.fr/pmwiki/uploads/CassandraLecturePhedre.mp3)5 bytes ... 16/06/2010 à 07:42
- [ChahinezHLecturePhe](http://fontste.free.fr/pmwiki/uploads/ceci%20nest%20pas%20une%20pipe)dre.mp3 ... 1,008,696 bytes ... 09/02/2013 à 12:51
- [Charlotte-Salina.mp3](http://fontste.free.fr/pmwiki/uploads/chabertChloeD.mp3) ... 1,373,830 bytes ... 26/02/2013 à 13:22
- [CharlotteLecturePhe](http://fontste.free.fr/pmwiki/uploads/chabertJuliette.mp3)dre.mp3 ... 1,065,821 bytes ... 09/02/2013 à 12:51
- [ChefOeuvreIconnuF](http://fontste.free.fr/pmwiki/uploads/chabertMylene.mp3)rance.swf ... 238,805 bytes ... 20/12/2012 à 16:24
- [ChefOeuvreInconnuCeline.swf](http://fontste.free.fr/pmwiki/uploads/ChahinezHLecturePhedre.mp3) ... 186,281 bytes ... 05/03/2011 à 14:36
- [ChefOeuvreInconnuD](http://fontste.free.fr/pmwiki/uploads/Charlotte-Salina.mp3)oriane.swf ... 196,730 bytes ... 05/03/2011 à 14:37
- [ChefOeuvreInconnuEmel.swf](http://fontste.free.fr/pmwiki/uploads/CharlotteLecturePhedre.mp3) ... 246,314 bytes ... 05/03/2011 à 14:36
- [ChefOeuvreInconnuEstelle.sw](http://fontste.free.fr/pmwiki/uploads/ChefOeuvreIconnuFrance.swf)f ... 136,037 bytes ... 05/03/2011 à 14:36
- [ChefOeuvreInconnuLudivine.sw](http://fontste.free.fr/pmwiki/uploads/ChefOeuvreInconnuCeline.swf)f ... 179,332 bytes ... 05/03/2011 à 14:36
- [ChefOeuvreInconnuMAxence.sw](http://fontste.free.fr/pmwiki/uploads/ChefOeuvreInconnuDoriane.swf)f ... 85,594 bytes ... 20/12/2012 à 16:24
- [ChloeD.swf ... 85,011 bytes ..](http://fontste.free.fr/pmwiki/uploads/ChefOeuvreInconnuEmel.swf). 15/10/2009 à 07:56
- [ChloeD\\_petitprincecannibale.sw](http://fontste.free.fr/pmwiki/uploads/ChefOeuvreInconnuEstelle.swf)f ... 238,774 bytes ... 26/03/2010 à 18:52
- [Chronologique.png ... 119,522 by](http://fontste.free.fr/pmwiki/uploads/ChefOeuvreInconnuLudivine.swf)tes ... 15/12/2011 à 19:43
- [citer\\_oeuvres.html ... 24,941 bytes](http://fontste.free.fr/pmwiki/uploads/ChefOeuvreInconnuMAxence.swf) ... 13/09/2009 à 12:00
- [citer\\_passa](http://fontste.free.fr/pmwiki/uploads/ChloeD.swf)ges.html ... 40,030 bytes ... 13/09/2009 à 12:00
- [citer\\_ressources.html ... 9,195 by](http://fontste.free.fr/pmwiki/uploads/ChloeD_petitprincecannibale.swf)tes ... 26/10/2013 à 10:09
- [Claire-Phedre.swf .](http://fontste.free.fr/pmwiki/uploads/Chronologique.png).. 144,882 bytes ... 21/01/2013 à 07:47
- [ClaireLecturePhed](http://fontste.free.fr/pmwiki/uploads/citer_oeuvres.html)re.mp3 ... 1,177,417 bytes ... 09/02/2013 à 12:52
- [classement\\_argume](http://fontste.free.fr/pmwiki/uploads/citer_passages.html)nts.odt ... 9,326 bytes ... 01/06/2009 à 16:40
- [ClaudeGueuxCindy.sw](http://fontste.free.fr/pmwiki/uploads/citer_ressources.html)f ... 178,258 bytes ... 29/11/2013 à 08:27
- [CO2.jpeg ... 34,99](http://fontste.free.fr/pmwiki/uploads/Claire-Phedre.swf)1 bytes ... 17/12/2009 à 19:40
- [Commentaire-texte9.odt ..](http://fontste.free.fr/pmwiki/uploads/ClaireLecturePhedre.mp3). 15,726 bytes ... 17/04/2015 à 12:49
- [CommentaireChap6Candid](http://fontste.free.fr/pmwiki/uploads/classement_arguments.odt)e-1.jpg ... 204,064 bytes ... 17/10/2014 à 06:38
- [CommentaireChap6Can](http://fontste.free.fr/pmwiki/uploads/ClaudeGueuxCindy.swf)dide-2.jpg ... 158,296 bytes ... 17/10/2014 à 06:38
- [Comment](http://fontste.free.fr/pmwiki/uploads/CO2.jpeg)aireChap6Candide-3.jpg ... 199,554 bytes ... 17/10/2014 à 06:38
- [CommentaireChap6Can](http://fontste.free.fr/pmwiki/uploads/Commentaire-texte9.odt)dide-4.jpg ... 151,043 bytes ... 17/10/2014 à 06:38
- [CommentaireChap6Candide-5.jpg](http://fontste.free.fr/pmwiki/uploads/CommentaireChap6Candide-1.jpg) ... 162,143 bytes ... 17/10/2014 à 06:38
- [commentaireLamartine.pdf ... 7,42](http://fontste.free.fr/pmwiki/uploads/CommentaireChap6Candide-2.jpg)8,228 bytes ... 28/05/2014 à 07:01
- [commenter-CIA.png ... 106,314 by](http://fontste.free.fr/pmwiki/uploads/CommentaireChap6Candide-3.jpg)tes ... 26/11/2013 à 08:31
- [competences.mm ... 13,189 bytes](http://fontste.free.fr/pmwiki/uploads/CommentaireChap6Candide-4.jpg) ... 02/12/2008 à 09:07
- [conte.swf ... 234,848 bytes ... 12/1](http://fontste.free.fr/pmwiki/uploads/CommentaireChap6Candide-5.jpg)2/2010 à 16:31
- [ContemplationsElie.swf ... 1](http://fontste.free.fr/pmwiki/uploads/commentaireLamartine.pdf)27,018 bytes ... 09/06/2015 à 11:47
- [ContemplationsLucie](http://fontste.free.fr/pmwiki/uploads/commenter-CIA.png).swf ... 119,809 bytes ... 09/06/2015 à 11:47
- [ContemplationsMa](http://fontste.free.fr/pmwiki/uploads/competences.mm)thildeM.swf ... 128,141 bytes ... 09/06/2015 à 11:47
- [Contempl](http://fontste.free.fr/pmwiki/uploads/conte.swf)[ationsTessa.s](http://fontste.free.fr/pmwiki/uploads/ContemplationsElie.swf)wf ... 141,883 bytes ... 09/06/2015 à 11:47

• controverse-Luka.swf ... 82,728 bytes ... 06/04/2013 à 11:08 • controverse-Nina.swf ... 151,239 bytes ... 06/04/2013 à 11:08 • ControverseValladolidJoris.swf ... 129,561 bytes ... 29/11/2013 à 08:27 • [ControverseValladolidMy](http://fontste.free.fr/pmwiki/uploads/Controverse-Justine.swf)leneL.swf ... 108,611 bytes ... 21/11/2013 à 11:28 • [controverse\\_Adeline.s](http://fontste.free.fr/pmwiki/uploads/controverse-Luka.swf)wf ... 186,135 bytes ... 05/12/2010 à 16:57 • [controverse\\_Esther.s](http://fontste.free.fr/pmwiki/uploads/controverse-Nina.swf)wf ... 115,959 bytes ... 05/12/2010 à 16:58 • [controverse\\_Megane.swf ... 18](http://fontste.free.fr/pmwiki/uploads/ControverseValladolidJoris.swf)0,449 bytes ... 05/12/2010 à 16:58 • [controverse\\_Melanie.swf ... 134,30](http://fontste.free.fr/pmwiki/uploads/ControverseValladolidMyleneL.swf)4 bytes ... 05/12/2010 à 16:58 • [corneilledebo.png ... 44,8](http://fontste.free.fr/pmwiki/uploads/controverse_Adeline.swf)79 bytes ... 09/01/2013 à 14:58 • [correction\\_numerique-im](http://fontste.free.fr/pmwiki/uploads/controverse_Esther.swf)age1.png ... 142,926 bytes ... 16/12/2009 à 17:20 • [correction\\_numerique-ima](http://fontste.free.fr/pmwiki/uploads/controverse_Megane.swf)ge2.png ... 315,808 bytes ... 16/12/2009 à 17:21 • [correction\\_numerique-ima](http://fontste.free.fr/pmwiki/uploads/controverse_Melanie.swf)ge3.png ... 83,744 bytes ... 16/12/2009 à 17:21 • [corrige-DSPoesie1](http://fontste.free.fr/pmwiki/uploads/corneilledebo.png).jpg ... 189,592 bytes ... 29/04/2015 à 07:07 • [corrige-DSPoesie2.jpg ... 36,095 b](http://fontste.free.fr/pmwiki/uploads/correction_numerique-image1.png)ytes ... 29/04/2015 à 07:07 • [corrige-DSPoesie3.jpg ... 65,259 b](http://fontste.free.fr/pmwiki/uploads/correction_numerique-image2.png)ytes ... 29/04/2015 à 07:07 • [corrige-DSPoesie4.jpg ... 38,008 b](http://fontste.free.fr/pmwiki/uploads/correction_numerique-image3.png)ytes ... 29/04/2015 à 07:07 • [corrige-DSPoesie5.jpg](http://fontste.free.fr/pmwiki/uploads/corrige-DSPoesie1.jpg) ... 109,014 bytes ... 29/04/2015 à 07:07 • [corrige-DSPoesie6.jpg](http://fontste.free.fr/pmwiki/uploads/corrige-DSPoesie2.jpg) ... 168,411 bytes ... 29/04/2015 à 07:07 • [corrige-DSPoesie7.jpg](http://fontste.free.fr/pmwiki/uploads/corrige-DSPoesie3.jpg) ... 32,392 bytes ... 29/04/2015 à 07:07 • [Corrige-TD-musee-ors](http://fontste.free.fr/pmwiki/uploads/corrige-DSPoesie4.jpg)ay1.png ... 839,392 bytes ... 27/11/2015 à 05:34 • [Corrige-TD-musee-ors](http://fontste.free.fr/pmwiki/uploads/corrige-DSPoesie5.jpg)ay2.png ... 693,208 bytes ... 27/11/2015 à 05:34 • [corrigeCandideChap3-](http://fontste.free.fr/pmwiki/uploads/corrige-DSPoesie6.jpg)1.jpg ... 490,110 bytes ... 21/11/2013 à 08:24 • [corrigeCandideChap3-](http://fontste.free.fr/pmwiki/uploads/corrige-DSPoesie7.jpg)2.jpg ... 511,623 bytes ... 21/11/2013 à 08:25 • [corrigeCandideChap3-3.jpg ...](http://fontste.free.fr/pmwiki/uploads/Corrige-TD-musee-orsay1.png) 485,529 bytes ... 21/11/2013 à 08:25 • [corrigeCandideChap3-4.jpg ...](http://fontste.free.fr/pmwiki/uploads/Corrige-TD-musee-orsay2.png) 547,700 bytes ... 21/11/2013 à 08:25 • [corrigeCandideChap3-5.jpg](http://fontste.free.fr/pmwiki/uploads/corrigeCandideChap3-1.jpg) ... 692,105 bytes ... 21/11/2013 à 08:25 • [corrigeCandideChap3-6.jpg](http://fontste.free.fr/pmwiki/uploads/corrigeCandideChap3-2.jpg) ... 259,336 bytes ... 21/11/2013 à 08:25 • [corrigeCandideChap3-7.jpg](http://fontste.free.fr/pmwiki/uploads/corrigeCandideChap3-3.jpg) ... 584,830 bytes ... 21/11/2013 à 08:25 • [corrigeCandideChap3-8.jpg](http://fontste.free.fr/pmwiki/uploads/corrigeCandideChap3-4.jpg) ... 525,053 bytes ... 21/11/2013 à 08:25 • [corrigeCandideChap3-9.jpg](http://fontste.free.fr/pmwiki/uploads/corrigeCandideChap3-5.jpg) ... 624,890 bytes ... 21/11/2013 à 08:25 • [corrigeCandideChap3-10.jpg](http://fontste.free.fr/pmwiki/uploads/corrigeCandideChap3-6.jpg) ... 285,673 bytes ... 21/11/2013 à 08:25 • [CorrigeCommentaireAIIISc4](http://fontste.free.fr/pmwiki/uploads/corrigeCandideChap3-7.jpg)-1.jpg ... 899,789 bytes ... 25/02/2016 à 14:40 • [CorrigeCommentaireAIIISc4](http://fontste.free.fr/pmwiki/uploads/corrigeCandideChap3-8.jpg)-2.jpg ... 940,511 bytes ... 25/02/2016 à 14:40 • [CorrigeDissert2EDounia.jpg](http://fontste.free.fr/pmwiki/uploads/corrigeCandideChap3-9.jpg) ... 1,480,790 bytes ... 16/02/2014 à 07:06 • [CorrigeDissert2ELaura.jpg ...](http://fontste.free.fr/pmwiki/uploads/corrigeCandideChap3-10.jpg) 604,219 bytes ... 16/02/2014 à 07:06 • [CorrigeDissert2ELeonie.jpg ... 1,5](http://fontste.free.fr/pmwiki/uploads/CorrigeCommentaireAIIISc4-1.jpg)43,976 bytes ... 16/02/2014 à 07:06 • [CorrigeDissert2EMyriam.jpg ... 1,6](http://fontste.free.fr/pmwiki/uploads/CorrigeCommentaireAIIISc4-2.jpg)32,327 bytes ... 16/02/2014 à 07:05 • [CorrigeDissertRoman1SB-1](http://fontste.free.fr/pmwiki/uploads/CorrigeDissert2EDounia.jpg).jpg ... 212,030 bytes ... 20/05/2015 à 08:30 • [CorrigeDissertRoman1SB-](http://fontste.free.fr/pmwiki/uploads/CorrigeDissert2ELaura.jpg)2.jpg ... 661,016 bytes ... 20/05/2015 à 08:31 • [CorrigeDissertRoman1SB-3](http://fontste.free.fr/pmwiki/uploads/CorrigeDissert2ELeonie.jpg).jpg ... 633,825 bytes ... 20/05/2015 à 08:31 • [CorrigeDS-RuyBlas1.gif ... 4](http://fontste.free.fr/pmwiki/uploads/CorrigeDissert2EMyriam.jpg)46,474 bytes ... 23/03/2011 à 07:50 • [CorrigeDS-RuyBlas2.gif ... 527,4](http://fontste.free.fr/pmwiki/uploads/CorrigeDissertRoman1SB-1.jpg)83 bytes ... 23/03/2011 à 07:50 • [CorrigeDS-RuyBlas3.gif ... 497,6](http://fontste.free.fr/pmwiki/uploads/CorrigeDissertRoman1SB-2.jpg)13 bytes ... 23/03/2011 à 07:50 • [CorrigeDS1-1.png ... 915,458 by](http://fontste.free.fr/pmwiki/uploads/CorrigeDissertRoman1SB-3.jpg)tes ... 11/10/2011 à 17:06 • [CorrigeDS1-2.png ... 1,1](http://fontste.free.fr/pmwiki/uploads/CorrigeDS-RuyBlas1.gif)42,029 bytes ... 11/10/2011 à 17:07 • [corrigeDS1-2012-1.jpg ..](http://fontste.free.fr/pmwiki/uploads/CorrigeDS-RuyBlas2.gif). 47,619 bytes ... 16/10/2012 à 18:43 • [corrigeDS1-2012-2.jpg ..](http://fontste.free.fr/pmwiki/uploads/CorrigeDS-RuyBlas3.gif). 115,492 bytes ... 16/10/2012 à 18:43 • [corrigeDS1-2012-3](http://fontste.free.fr/pmwiki/uploads/CorrigeDS1-1.png).jpg ... 53,500 bytes ... 16/10/2012 à 18:43 • [corrigeDS1-2012-4](http://fontste.free.fr/pmwiki/uploads/CorrigeDS1-2.png).jpg ... 20,807 bytes ... 16/10/2012 à 18:43 • [corrigeDS1-2012-5.jpg](http://fontste.free.fr/pmwiki/uploads/corrigeDS1-2012-1.jpg) ... 55,787 bytes ... 16/10/2012 à 18:43 • [corrigeDS1-2012-6.jpg](http://fontste.free.fr/pmwiki/uploads/corrigeDS1-2012-2.jpg) ... 80,681 bytes ... 16/10/2012 à 18:44 • [corrigeDS1-2012-7.jpg](http://fontste.free.fr/pmwiki/uploads/corrigeDS1-2012-3.jpg) ... 113,900 bytes ... 16/10/2012 à 18:44

- $\frac{100}{100}$  ... 135,535 bytes ... 10/10/2012 à 18:44
- CorrigeDSOrwell1.png ... 104,181 bytes ... 03/05/2011 à 07:26
- CorrigeDSOrwell2.png ... 110,274 bytes ... 03/05/2011 à 07:26
- [CorrigeInventionChloe1](http://fontste.free.fr/pmwiki/uploads/corrigeDS1-2012-8.jpg).jpg ... 694,504 bytes ... 01/12/2014 à 10:19
- [CorrigeInventionChloe2](http://fontste.free.fr/pmwiki/uploads/corrigeDS1-2012-9.jpg).jpg ... 671,059 bytes ... 01/12/2014 à 10:20
- [CorrigeInventionChloe3](http://fontste.free.fr/pmwiki/uploads/CorrigeDSOrwell1.png).jpg ... 440,095 bytes ... 01/12/2014 à 10:20
- [CorrigeInventionRapha](http://fontste.free.fr/pmwiki/uploads/CorrigeDSOrwell2.png)elle1.jpg ... 682,749 bytes ... 01/12/2014 à 10:20
- [CorrigeInventionRaphaelle2](http://fontste.free.fr/pmwiki/uploads/CorrigeInventionChloe1.jpg).jpg ... 976,407 bytes ... 01/12/2014 à 10:20
- [CorrigeInventionRaphaelle3](http://fontste.free.fr/pmwiki/uploads/CorrigeInventionChloe2.jpg).jpg ... 500,709 bytes ... 01/12/2014 à 10:20
- [CorrigeInventionRebecca1.](http://fontste.free.fr/pmwiki/uploads/CorrigeInventionChloe3.jpg)jpg ... 565,055 bytes ... 01/12/2014 à 10:19
- [CorrigeInventionRebecca2.jpg .](http://fontste.free.fr/pmwiki/uploads/CorrigeInventionRaphaelle1.jpg).. 497,384 bytes ... 01/12/2014 à 10:19
- [Corrige\\_Badinter1.png ... 1,823,](http://fontste.free.fr/pmwiki/uploads/CorrigeInventionRaphaelle2.jpg)843 bytes ... 07/12/2011 à 06:52
- [Corrige\\_Badinter2.png ... 2,020,](http://fontste.free.fr/pmwiki/uploads/CorrigeInventionRaphaelle3.jpg)458 bytes ... 07/12/2011 à 06:52
- [Corrige\\_Badinter3.png ... 2,169](http://fontste.free.fr/pmwiki/uploads/CorrigeInventionRebecca1.jpg),486 bytes ... 07/12/2011 à 06:53
- [Corrige\\_Badinter4.png ... 2,264](http://fontste.free.fr/pmwiki/uploads/CorrigeInventionRebecca2.jpg),673 bytes ... 07/12/2011 à 06:52
- [Corrige\\_Badinter5.png](http://fontste.free.fr/pmwiki/uploads/Corrige_Badinter1.png) ... 2,609,798 bytes ... 07/12/2011 à 06:53
- [Courir-Antoine.pdf ... 14](http://fontste.free.fr/pmwiki/uploads/Corrige_Badinter2.png)9,134 bytes ... 12/03/2012 à 09:55
- [courrierediteurES.pdf ..](http://fontste.free.fr/pmwiki/uploads/Corrige_Badinter3.png). 34,047 bytes ... 27/09/2016 à 09:40
- [CouvertureCandideFan](http://fontste.free.fr/pmwiki/uploads/Corrige_Badinter4.png)y.jpg ... 169,274 bytes ... 15/12/2013 à 19:39
- [CouvertureCandideIrm](http://fontste.free.fr/pmwiki/uploads/Corrige_Badinter5.png)a.jpg ... 246,266 bytes ... 15/12/2013 à 19:39
- [CouvertureCandid](http://fontste.free.fr/pmwiki/uploads/Courir-Antoine.pdf)eJoris.jpg ... 45,658 bytes ... 15/12/2013 à 19:38
- [critique-grille-evaluati](http://fontste.free.fr/pmwiki/uploads/courrierediteurES.pdf)on.odt ... 12,897 bytes ... 11/05/2013 à 08:39
- [critique.html ... 27,778 bytes](http://fontste.free.fr/pmwiki/uploads/CouvertureCandideFany.jpg) ... 25/01/2010 à 10:20
- [CritiqueEcolesDesFemmes.](http://fontste.free.fr/pmwiki/uploads/CouvertureCandideIrma.jpg)mp3 ... 1,036,119 bytes ... 08/02/2015 à 18:50
- [CritiqueEcolesDesFemmesF](http://fontste.free.fr/pmwiki/uploads/CouvertureCandideJoris.jpg)any.mp3 ... 2,153,324 bytes ... 08/02/2015 à 18:50
- [CritiqueEcolesDesFemmesL](http://fontste.free.fr/pmwiki/uploads/critique-grille-evaluation.odt)ucie.mp3 ... 1,339,976 bytes ... 08/02/2015 à 18:51
- [CritiqueEcol](http://fontste.free.fr/pmwiki/uploads/critique.html)esDesFemmesMarion.mp3 ... 1,392,639 bytes ... 08/02/2015 à 18:52
- [CritiqueEcolesDesFemmesSarah](http://fontste.free.fr/pmwiki/uploads/CritiqueEcolesDesFemmes.mp3).mp3 ... 2,320,090 bytes ... 08/02/2015 à 18:53
- [DaeninckxJustine.swf ... 144,375 byte](http://fontste.free.fr/pmwiki/uploads/CritiqueEcolesDesFemmesFany.mp3)s ... 07/10/2012 à 11:50
- [daisijie1.mp3 ... 2,594,934 bytes ... 17](http://fontste.free.fr/pmwiki/uploads/CritiqueEcolesDesFemmesLucie.mp3)/02/2009 à 09:48
- [daisijie2.mp3 ... 4,386,329 bytes ... 18/0](http://fontste.free.fr/pmwiki/uploads/CritiqueEcolesDesFemmesMarion.mp3)2/2009 à 15:40
- [daisijie3.mp3 ... 3,929,785 bytes ... 18/](http://fontste.free.fr/pmwiki/uploads/CritiqueEcolesDesFemmesSarah.mp3)02/2009 à 15:40
- [daisijie5.mp3 ... 5,301](http://fontste.free.fr/pmwiki/uploads/DaeninckxJustine.swf),582 bytes ... 18/02/2009 à 15:41
- [daisijie7.mp3](http://fontste.free.fr/pmwiki/uploads/daisijie1.mp3) ... 4,649,473 bytes ... 18/02/2009 à 15:42
- [daisijie9.mp3](http://fontste.free.fr/pmwiki/uploads/daisijie2.mp3) ... 4,943,357 bytes ... 18/02/2009 à 15:43
- [daisijie10.mp](http://fontste.free.fr/pmwiki/uploads/daisijie3.mp3)3 ... 5,120,537 bytes ... 18/02/2009 à 15:44
- [daisijie12.mp](http://fontste.free.fr/pmwiki/uploads/daisijie5.mp3)3 ... 3,027,346 bytes ... 18/02/2009 à 15:45
- [daisijie13.mp](http://fontste.free.fr/pmwiki/uploads/daisijie7.mp3)3 ... 3,322,157 bytes ... 18/02/2009 à 15:46
- [daisijie14.mp](http://fontste.free.fr/pmwiki/uploads/daisijie9.mp3)3 ... 2,267,548 bytes ... 18/02/2009 à 15:46
- [daisijie15.mp3](http://fontste.free.fr/pmwiki/uploads/daisijie10.mp3) ... 5,095,685 bytes ... 18/02/2009 à 15:47
- [daisijie16.mp3](http://fontste.free.fr/pmwiki/uploads/daisijie12.mp3) ... 4,610,227 bytes ... 18/02/2009 à 15:48
- [daisijie18.mp3](http://fontste.free.fr/pmwiki/uploads/daisijie13.mp3) ... 5,035,949 bytes ... 18/02/2009 à 15:49
- [daisijie19.mp3](http://fontste.free.fr/pmwiki/uploads/daisijie14.mp3) ... 4,004,783 bytes ... 18/02/2009 à 15:50
- [daisijie20.mp3](http://fontste.free.fr/pmwiki/uploads/daisijie15.mp3) ... 3,444,322 bytes ... 18/02/2009 à 15:50
- [daisijie21.mp3](http://fontste.free.fr/pmwiki/uploads/daisijie16.mp3) ... 7,483,824 bytes ... 18/02/2009 à 15:51
- [daisijie23.mp3](http://fontste.free.fr/pmwiki/uploads/daisijie18.mp3) ... 1,992,744 bytes ... 18/02/2009 à 15:52
- [daisijie24.mp3](http://fontste.free.fr/pmwiki/uploads/daisijie19.mp3) ... 3,444,798 bytes ... 18/02/2009 à 15:53
- [daisijie25.mp3](http://fontste.free.fr/pmwiki/uploads/daisijie20.mp3) ... 3,355,105 bytes ... 18/02/2009 à 15:53
- [daisijie26.mp3](http://fontste.free.fr/pmwiki/uploads/daisijie21.mp3) ... 2,466,888 bytes ... 18/02/2009 à 15:54
- [daisijie27.mp3](http://fontste.free.fr/pmwiki/uploads/daisijie23.mp3) ... 4,923,246 bytes ... 18/02/2009 à 15:54
- [daisijie28.mp3](http://fontste.free.fr/pmwiki/uploads/daisijie24.mp3) ... 4,890,112 bytes ... 18/02/2009 à 15:55
- [daisijie30.mp3](http://fontste.free.fr/pmwiki/uploads/daisijie25.mp3) ... 2,682,878 bytes ... 18/02/2009 à 15:56
- $\frac{33}{20}$  ... 9,001,031 bytes ... 10/02/2009 à 19:39
- DaiSijieAntonin.swf ... 195,592 bytes ... 07/10/2012 à 11:50
- dali.swf ... 329,000 bytes ... 07/12/2008 à 20:19
- [dali2009.swf ..](http://fontste.free.fr/pmwiki/uploads/daisijie31.mp3). 310,995 bytes ... 20/11/2009 à 08:23
- [Debora-colone](http://fontste.free.fr/pmwiki/uploads/daisijie32.mp3)lChabert.swf ... 221,131 bytes ... 29/10/2012 à 10:38
- [Debora-Salina.swf .](http://fontste.free.fr/pmwiki/uploads/DaiSijieAntonin.swf).. 300,317 bytes ... 26/02/2013 à 13:22
- [DeboraA](http://fontste.free.fr/pmwiki/uploads/dali.swf)urianeFriseXIX.jpg ... 95,298 bytes ... 24/10/2012 à 13:19
- [DeboraLectu](http://fontste.free.fr/pmwiki/uploads/dali2009.swf)rePhedre.mp3 ... 1,071,673 bytes ... 09/02/2013 à 12:52
- [defi\\_lecture\\_2009-10.html .](http://fontste.free.fr/pmwiki/uploads/Debora-colonelChabert.swf).. 18,718 bytes ... 22/01/2010 à 08:00
- [dernier-jour-frederi](http://fontste.free.fr/pmwiki/uploads/Debora-Salina.swf)c.swf ... 195,201 bytes ... 20/11/2010 à 11:27
- [dernier-jour-johann.swf ... 13](http://fontste.free.fr/pmwiki/uploads/DeboraAurianeFriseXIX.jpg)7,819 bytes ... 20/11/2010 à 11:27
- [dernier-jour-Lea.swf ... 119,](http://fontste.free.fr/pmwiki/uploads/DeboraLecturePhedre.mp3)790 bytes ... 06/04/2013 à 11:08
- [dernier-jour-maxime.swf ..](http://fontste.free.fr/pmwiki/uploads/defi_lecture_2009-10.html). 129,500 bytes ... 20/11/2010 à 11:27
- [dernier-jour-tristan.swf ..](http://fontste.free.fr/pmwiki/uploads/dernier-jour-frederic.swf). 137,928 bytes ... 20/11/2010 à 11:27
- [Dernier-jour-Walid.swf .](http://fontste.free.fr/pmwiki/uploads/dernier-jour-johann.swf).. 163,502 bytes ... 05/04/2013 à 17:59
- [DernierJourJudicael.](http://fontste.free.fr/pmwiki/uploads/dernier-jour-Lea.swf)swf ... 114,580 bytes ... 29/11/2013 à 08:27
- [desnos.swf ... 124,043 b](http://fontste.free.fr/pmwiki/uploads/dernier-jour-maxime.swf)ytes ... 12/12/2008 à 06:45
- [diableadeline.mp3 ... 7](http://fontste.free.fr/pmwiki/uploads/dernier-jour-tristan.swf),629,664 bytes ... 18/02/2009 à 16:18
- [DiableAuCorpsEsther.s](http://fontste.free.fr/pmwiki/uploads/Dernier-jour-Walid.swf)wf ... 152,817 bytes ... 05/04/2011 à 13:53
- [diablecindy.mp3 ... 5,297](http://fontste.free.fr/pmwiki/uploads/DernierJourJudicael.swf),646 bytes ... 18/02/2009 à 16:19
- [diableleyla.](http://fontste.free.fr/pmwiki/uploads/desnos.swf)mp3 ... 5,385,046 bytes ... 18/02/2009 à 16:20
- [diablemeltem.mp3](http://fontste.free.fr/pmwiki/uploads/diableadeline.mp3) ... 3,895,370 bytes ... 18/02/2009 à 16:21
- [diablesarah.mp3 ... 2,975,](http://fontste.free.fr/pmwiki/uploads/DiableAuCorpsEsther.swf)692 bytes ... 18/02/2009 à 16:21
- [Dialoguetheatre.](http://fontste.free.fr/pmwiki/uploads/diablecindy.mp3)png ... 47,239 bytes ... 16/04/2012 à 14:41
- [Diaporama-seco](http://fontste.free.fr/pmwiki/uploads/diableleyla.mp3)nde-2015-16.pdf ... 889,570 bytes ... 01/09/2015 à 08:01
- [Diaporama-second](http://fontste.free.fr/pmwiki/uploads/diablemeltem.mp3)e-2015-16.swf ... 237,685 bytes ... 01/09/2015 à 08:01
- [diaporama-secon](http://fontste.free.fr/pmwiki/uploads/diablesarah.mp3)de-2016-17.swf ... 250,522 bytes ... 05/09/2016 à 08:59
- [DiaporamaSeconde2](http://fontste.free.fr/pmwiki/uploads/Dialoguetheatre.png)012-13.swf ... 365,003 bytes ... 10/02/2013 à 10:24
- [DiaporamaSeconde2013-14.swf .](http://fontste.free.fr/pmwiki/uploads/Diaporama-seconde-2015-16.pdf).. 284,451 bytes ... 27/08/2013 à 07:45
- [diaporama\\_EAF.swf ... 179,311 b](http://fontste.free.fr/pmwiki/uploads/Diaporama-seconde-2015-16.swf)ytes ... 28/08/2010 à 16:01
- [diaporama\\_seconde.swf ... 336,3](http://fontste.free.fr/pmwiki/uploads/diaporama-seconde-2016-17.swf)06 bytes ... 14/11/2010 à 11:32
- [diaporama\\_seconde2011-12.swf](http://fontste.free.fr/pmwiki/uploads/DiaporamaSeconde2012-13.swf) ... 385,535 bytes ... 03/09/2011 à 10:10
- [discussion\\_alterite.html ... 8,173](http://fontste.free.fr/pmwiki/uploads/DiaporamaSeconde2013-14.swf) bytes ... 11/12/2009 à 07:30
- [dissert-poesie-sujet.p](http://fontste.free.fr/pmwiki/uploads/diaporama_EAF.swf)ng ... 93,005 bytes ... 06/02/2011 à 08:59
- [dissert-poesie1.jpg ... 21](http://fontste.free.fr/pmwiki/uploads/diaporama_seconde.swf)9,530 bytes ... 06/02/2011 à 08:59
- [dissert-poesie2.jpg ... 361,847 by](http://fontste.free.fr/pmwiki/uploads/diaporama_seconde2011-12.swf)tes ... 06/02/2011 à 08:59
- [dissert-poesie3.jpg ... 36](http://fontste.free.fr/pmwiki/uploads/discussion_alterite.html)5,050 bytes ... 06/02/2011 à 08:59
- [dissert-poesie4.jpg ... 26](http://fontste.free.fr/pmwiki/uploads/dissert-poesie-sujet.png)8,732 bytes ... 06/02/2011 à 09:00
- [dissert-poesie5.jpg](http://fontste.free.fr/pmwiki/uploads/dissert-poesie1.jpg) ... 179,078 bytes ... 06/02/2011 à 09:00
- [dissert-poesie6.jpg](http://fontste.free.fr/pmwiki/uploads/dissert-poesie2.jpg) ... 332,823 bytes ... 06/02/2011 à 09:00
- [Dissert2C-1.jpg ... 4](http://fontste.free.fr/pmwiki/uploads/dissert-poesie3.jpg)26,468 bytes ... 09/02/2015 à 10:11
- [Dissert2C-2.jpg ... 3](http://fontste.free.fr/pmwiki/uploads/dissert-poesie4.jpg)93,117 bytes ... 09/02/2015 à 10:11
- [Dissert2C-3.jpg ... 6](http://fontste.free.fr/pmwiki/uploads/dissert-poesie5.jpg)55,764 bytes ... 09/02/2015 à 10:12
- [Dissert2C-4.jpg ... 7](http://fontste.free.fr/pmwiki/uploads/dissert-poesie6.jpg)53,946 bytes ... 09/02/2015 à 10:12
- [Dissert2C-5.jpg](http://fontste.free.fr/pmwiki/uploads/Dissert2C-1.jpg) ... 345,222 bytes ... 09/02/2015 à 10:12
- [Dissertation1-1S](http://fontste.free.fr/pmwiki/uploads/Dissert2C-2.jpg)B-1.jpg ... 124,452 bytes ... 16/12/2014 à 07:29
- [Dissertation1-1S](http://fontste.free.fr/pmwiki/uploads/Dissert2C-3.jpg)B-2.jpg ... 116,914 bytes ... 16/12/2014 à 07:26
- [Dissertation1-1S](http://fontste.free.fr/pmwiki/uploads/Dissert2C-4.jpg)B-3.jpg ... 153,265 bytes ... 16/12/2014 à 07:26
- [Dissertation1-1S](http://fontste.free.fr/pmwiki/uploads/Dissert2C-5.jpg)B-4.jpg ... 180,412 bytes ... 16/12/2014 à 07:27
- [Dissertation1-1SB-5.jpg](http://fontste.free.fr/pmwiki/uploads/Dissertation1-1SB-1.jpg) ... 74,289 bytes ... 16/12/2014 à 07:27
- [Dissertation1-1SB-6.jpg](http://fontste.free.fr/pmwiki/uploads/Dissertation1-1SB-2.jpg) ... 194,621 bytes ... 16/12/2014 à 07:27
- [Dissertation1-Benjamin-](http://fontste.free.fr/pmwiki/uploads/Dissertation1-1SB-3.jpg)1.png ... 918,555 bytes ... 25/02/2016 à 14:50
- Dissertation1-Benjamin-3.jpg ... 684,510 bytes ... 25/02/2016 à 14:50
- Dissertation1-Ines-1.jpg ... 911,698 bytes ... 25/02/2016 à 14:53
- Dissertation1-Ines-2.jpg ... 817,957 bytes ... 25/02/2016 à 14:53
- [Dissertation1-Ines-3.jpg ... 82](http://fontste.free.fr/pmwiki/uploads/Dissertation1-Benjamin-2.jpg)0,183 bytes ... 25/02/2016 à 14:53
- [Dissertation1-Ines-4.jpg ... 60](http://fontste.free.fr/pmwiki/uploads/Dissertation1-Benjamin-3.jpg)9,631 bytes ... 25/02/2016 à 14:53
- [Dissertation2-1SB-concl](http://fontste.free.fr/pmwiki/uploads/Dissertation1-Ines-1.jpg)usion.jpg ... 295,803 bytes ... 31/01/2015 à 22:05
- [Dissertation2-1SB-introd](http://fontste.free.fr/pmwiki/uploads/Dissertation1-Ines-2.jpg)uction.jpg ... 414,437 bytes ... 31/01/2015 à 22:05
- [Dissertation2-1SB-parag](http://fontste.free.fr/pmwiki/uploads/Dissertation1-Ines-3.jpg)raphe1.jpg ... 757,289 bytes ... 31/01/2015 à 22:06
- [Dissertation2-1SB-parag](http://fontste.free.fr/pmwiki/uploads/Dissertation1-Ines-4.jpg)raphe2.jpg ... 804,969 bytes ... 31/01/2015 à 22:05
- [distributeurbillet ... 28,163 bytes ..](http://fontste.free.fr/pmwiki/uploads/Dissertation2-1SB-conclusion.jpg). 09/12/2009 à 14:43
- [distributeurbillet.jpeg ... 28,163 byt](http://fontste.free.fr/pmwiki/uploads/Dissertation2-1SB-introduction.jpg)es ... 09/12/2009 à 14:45
- [DM-2A-I1.jpg ... 35,084 bytes ... 12/](http://fontste.free.fr/pmwiki/uploads/Dissertation2-1SB-paragraphe1.jpg)05/2013 à 16:42
- **DM-2A-I2.jpg** ... 32,859 bytes ... 12/05/2013 à 16:42
- [DM-2A-I3.jpg ...](http://fontste.free.fr/pmwiki/uploads/distributeurbillet) 39,444 bytes ... 12/05/2013 à 16:42
- [DM-2A-I41.jpg ... 154](http://fontste.free.fr/pmwiki/uploads/distributeurbillet.jpeg),092 bytes ... 12/05/2013 à 16:42
- [DM-2A-I42.jpg](http://fontste.free.fr/pmwiki/uploads/DM-2A-I1.jpg) ... 84,853 bytes ... 12/05/2013 à 16:42
- [DM-2A-II1.jpg](http://fontste.free.fr/pmwiki/uploads/DM-2A-I2.jpg) ... 149,276 bytes ... 12/05/2013 à 16:43
- **[DM-2A-II2.jpg](http://fontste.free.fr/pmwiki/uploads/DM-2A-I3.jpg)** ... 200,645 bytes ... 12/05/2013 à 16:43
- [DMatière 2Fran](http://fontste.free.fr/pmwiki/uploads/DM-2A-I41.jpg)çaisdu XIXe siècle au XXe siècle au XXIe siècle.jpg ... 1,871,117 bytes ... 13/12/2011 à 18:55
- [DMatière 2Fra](http://fontste.free.fr/pmwiki/uploads/DM-2A-II1.jpg)nçaisduXIXesiècleauXXesiècleauXXIesiècle.jpg ... 1,871,117 bytes ... 13/12/2011 à 19:10
- [DMatière 2FrançaisMaurice Barres..jpg ... 33,300 bytes ... 15/12/201](http://fontste.free.fr/pmwiki/uploads/DMati%e8re%202Fran%e7aisdu%20XIXe%20si%e8cle%20au%20XXe%20si%e8cle%20au%20XXIe%20si%e8cle.jpg)1 à 17:08
- doriane-dernier-jour-condamnel •.swf ... 168,012 bytes ... 30/11/2010 à 10:01
- [dormeurES.mp3 ... 495,360 bytes ... 27/09/2016 à 09:29](http://fontste.free.fr/pmwiki/uploads/DMati%e8re%202Fran%e7aisduXIXesi%e8cleauXXesi%e8cleauXXIesi%e8cle.jpg)
- dormeurIH.mp3 ... 865,174 bytes ... 27/09/2016 à 09:29
- [dormeurMM.mp3 ... 868,224 bytes ... 27](http://fontste.free.fr/pmwiki/uploads/DMati%e8re%202Fran%e7aisMaurice%20Barres..jpg)/09/2016 à 09:29
- [dormeurMMu.mp3 ... 725,994 bytes .](http://fontste.free.fr/pmwiki/uploads/doriane-dernier-jour-condamne%cc%81.swf).. 27/09/2016 à 09:29
- [dormeurRL.mp3](http://fontste.free.fr/pmwiki/uploads/dormeurES.mp3) ... 845,112 bytes ... 27/09/2016 à 09:29
- [drameRomantiq](http://fontste.free.fr/pmwiki/uploads/dormeurIH.mp3)ue.html ... 15,343 bytes ... 10/01/2011 à 10:01
- $\bullet$  [drameromantique](http://fontste.free.fr/pmwiki/uploads/dormeurMM.mp3)maxim.jpg  $\dots$  229,479 bytes  $\dots$  18/04/2010 à 11:24
- [drameRomantique](http://fontste.free.fr/pmwiki/uploads/dormeurMMu.mp3)\_html\_71970fb4.png ... 478,344 bytes ... 10/01/2011 à 10:01
- [drameRomantiqu](http://fontste.free.fr/pmwiki/uploads/dormeurRL.mp3)e\_html\_57594154.jpg ... 23,110 bytes ... 10/01/2011 à 10:01
- [DS-bilan-corrige1.png ..](http://fontste.free.fr/pmwiki/uploads/drameRomantique.html). 485,731 bytes ... 27/01/2012 à 06:22
- [DS-bilan-corrige2.png ... 552](http://fontste.free.fr/pmwiki/uploads/drameromantiquemaxim.jpg),548 bytes ... 27/01/2012 à 06:22
- [DS-bilan-corrige3.png ... 365,075 bytes](http://fontste.free.fr/pmwiki/uploads/drameRomantique_html_71970fb4.png) ... 27/01/2012 à 06:22
- [DS-bilan-corrige4.png ... 388,966 bytes](http://fontste.free.fr/pmwiki/uploads/drameRomantique_html_57594154.jpg) ... 27/01/2012 à 06:22
- [DS-Poesie1.png ... 32](http://fontste.free.fr/pmwiki/uploads/DS-bilan-corrige1.png)5,283 bytes ... 29/04/2015 à 07:07
- [DS-Poesie2.png ... 26](http://fontste.free.fr/pmwiki/uploads/DS-bilan-corrige2.png)8,698 bytes ... 29/04/2015 à 07:16
- [DS-roman1.jpg ... 71,9](http://fontste.free.fr/pmwiki/uploads/DS-bilan-corrige3.png)54 bytes ... 07/06/2012 à 07:38
- [DS-roman2.jpg ... 40,6](http://fontste.free.fr/pmwiki/uploads/DS-bilan-corrige4.png)11 bytes ... 07/06/2012 à 07:38
- [DS-roman3.png](http://fontste.free.fr/pmwiki/uploads/DS-Poesie1.png) ... 169,814 bytes ... 07/06/2012 à 07:38
- [DS-roman4.jpg .](http://fontste.free.fr/pmwiki/uploads/DS-Poesie2.png).. 77,608 bytes ... 07/06/2012 à 07:38
- [DS-roman5.jpg](http://fontste.free.fr/pmwiki/uploads/DS-roman1.jpg) ... 97,701 bytes ... 07/06/2012 à 07:38
- [DS-roman6.jpg](http://fontste.free.fr/pmwiki/uploads/DS-roman2.jpg) ... 60,332 bytes ... 07/06/2012 à 07:38
- [DS-roman7.jpg .](http://fontste.free.fr/pmwiki/uploads/DS-roman3.png).. 70,639 bytes ... 07/06/2012 à 07:38
- [DS-roman8.jpg](http://fontste.free.fr/pmwiki/uploads/DS-roman4.jpg) ... 69,120 bytes ... 07/06/2012 à 07:38
- [DS-roman9.jpg](http://fontste.free.fr/pmwiki/uploads/DS-roman5.jpg) ... 199,859 bytes ... 07/06/2012 à 07:38
- [DS-roman10.jp](http://fontste.free.fr/pmwiki/uploads/DS-roman6.jpg)g ... 256,346 bytes ... 07/06/2012 à 07:38
- [DS-roman11.jp](http://fontste.free.fr/pmwiki/uploads/DS-roman7.jpg)g ... 87,672 bytes ... 07/06/2012 à 07:38
- [DS1-1SB-2013](http://fontste.free.fr/pmwiki/uploads/DS-roman8.jpg)-1.jpg ... 146,112 bytes ... 26/09/2013 à 11:29
- [DS1-1SB-2013](http://fontste.free.fr/pmwiki/uploads/DS-roman9.jpg)[-2](http://fontste.free.fr/pmwiki/uploads/DS-roman10.jpg).jpg ... 215,293 bytes ... 26/09/2013 à 11:29

• DS1-1SB-2013-4.jpg ... 342,108 bytes ... 26/09/2013 à 11:29 • DS1-1SB-2013-5.jpg ... 239,156 bytes ... 26/09/2013 à 11:29 • DS1-1SB-2013-6.jpg ... 547,108 bytes ... 26/09/2013 à 11:28 • [DS1-1SB-2013-7.jpg](http://fontste.free.fr/pmwiki/uploads/DS1-1SB-2013-3.jpg) ... 561,362 bytes ... 26/09/2013 à 11:28 • [DS1-1SB-2013-8.jpg](http://fontste.free.fr/pmwiki/uploads/DS1-1SB-2013-4.jpg) ... 526,028 bytes ... 26/09/2013 à 11:29 • [DS1-2I-1.jpg ... 366,3](http://fontste.free.fr/pmwiki/uploads/DS1-1SB-2013-5.jpg)74 bytes ... 01/10/2015 à 13:02 • **DS1-2I-2.jpg** ... 241,542 bytes ... 01/10/2015 à 13:02 • [DS1-2I-3.jpg ... 99,15](http://fontste.free.fr/pmwiki/uploads/DS1-1SB-2013-7.jpg)5 bytes ... 01/10/2015 à 13:02 • **DS1-2I-4.jpg** ... 520,212 bytes ... 01/10/2015 à 13:02 • [DS1-2I-5.jpg](http://fontste.free.fr/pmwiki/uploads/DS1-2I-1.jpg) ... 799,582 bytes ... 01/10/2015 à 13:02 • [DS2-seconde](http://fontste.free.fr/pmwiki/uploads/DS1-2I-2.jpg)E-1.jpg ... 42,438 bytes ... 26/11/2013 à 07:56 • [DS2-seconde](http://fontste.free.fr/pmwiki/uploads/DS1-2I-3.jpg)E-2.jpg ... 280,513 bytes ... 26/11/2013 à 07:56 • [DS2-seconde](http://fontste.free.fr/pmwiki/uploads/DS1-2I-4.jpg)E-3.jpg ... 129,119 bytes ... 26/11/2013 à 07:56 • [DS2-seconde](http://fontste.free.fr/pmwiki/uploads/DS1-2I-5.jpg)E-4.jpg ... 420,436 bytes ... 26/11/2013 à 07:56 • [DS2-secondeE-5.jpg](http://fontste.free.fr/pmwiki/uploads/DS2-secondeE-1.jpg) ... 721,765 bytes ... 26/11/2013 à 07:56 • [DS2-secondeE-6.jpg](http://fontste.free.fr/pmwiki/uploads/DS2-secondeE-2.jpg) ... 47,784 bytes ... 26/11/2013 à 07:56 • [DS2C-Phedre1.jpg ...](http://fontste.free.fr/pmwiki/uploads/DS2-secondeE-3.jpg) 481,236 bytes ... 19/02/2015 à 08:39 • [DS2C-Phedre2.jpg ...](http://fontste.free.fr/pmwiki/uploads/DS2-secondeE-4.jpg) 307,389 bytes ... 19/02/2015 à 08:39 • [DS2C-Phedre3.jpg ...](http://fontste.free.fr/pmwiki/uploads/DS2-secondeE-5.jpg) 611,268 bytes ... 19/02/2015 à 08:39 • [DS2C-Phedre4.jpg ...](http://fontste.free.fr/pmwiki/uploads/DS2-secondeE-6.jpg) 519,345 bytes ... 19/02/2015 à 08:39 • **[DS2Corrige1.jpg ...](http://fontste.free.fr/pmwiki/uploads/DS2C-Phedre1.jpg) 71,473 bytes ... 27/11/2012 à 20:55** • [DS2Corrige2.jpg ...](http://fontste.free.fr/pmwiki/uploads/DS2C-Phedre2.jpg) 63,698 bytes ... 27/11/2012 à 20:55 • [DS2Corrige3.jpg ...](http://fontste.free.fr/pmwiki/uploads/DS2C-Phedre3.jpg) 66,764 bytes ... 27/11/2012 à 20:55 • [DS2Corrige4.jpg ...](http://fontste.free.fr/pmwiki/uploads/DS2C-Phedre4.jpg) 73,018 bytes ... 27/11/2012 à 20:55 • [DS2Corrige5.jpg](http://fontste.free.fr/pmwiki/uploads/DS2Corrige1.jpg) ... 98,980 bytes ... 27/11/2012 à 20:55 • [DS2Corrige6.jpg](http://fontste.free.fr/pmwiki/uploads/DS2Corrige2.jpg) ... 129,711 bytes ... 27/11/2012 à 20:57 • [DS2Corrige7.jpg](http://fontste.free.fr/pmwiki/uploads/DS2Corrige3.jpg) ... 74,856 bytes ... 27/11/2012 à 20:57 • [DS2Sujet-1.png .](http://fontste.free.fr/pmwiki/uploads/DS2Corrige4.jpg).. 326,081 bytes ... 27/11/2012 à 20:57 • [DS2Sujet-2.png .](http://fontste.free.fr/pmwiki/uploads/DS2Corrige5.jpg).. 197,618 bytes ... 27/11/2012 à 20:57 • **DS4-2D-1.png** ... 146,726 bytes ... 02/04/2013 à 13:13 • [DS4-2D-2.png ...](http://fontste.free.fr/pmwiki/uploads/DS2Corrige7.jpg) 421,529 bytes ... 02/04/2013 à 13:13 • [DS4-2D-3.png ..](http://fontste.free.fr/pmwiki/uploads/DS2Sujet-1.png). 111,788 bytes ... 02/04/2013 à 13:13 • [DS4-2D-4.png ..](http://fontste.free.fr/pmwiki/uploads/DS2Sujet-2.png). 112,877 bytes ... 02/04/2013 à 13:13 • [DS4-2D-5.png](http://fontste.free.fr/pmwiki/uploads/DS4-2D-1.png) ... 407,039 bytes ... 02/04/2013 à 13:13 • [DS4-2D-6.png](http://fontste.free.fr/pmwiki/uploads/DS4-2D-2.png) ... 707,796 bytes ... 02/04/2013 à 13:13 • [DS4-2D-7.png](http://fontste.free.fr/pmwiki/uploads/DS4-2D-3.png) ... 134,308 bytes ... 02/04/2013 à 13:13 • **DS32A-1.jpg** ... 135,417 bytes ... 17/03/2013 à 13:50 • **DS32A-2.jpg** ... 44,371 bytes ... 17/03/2013 à 13:50 • [DS32A-3.jpg ..](http://fontste.free.fr/pmwiki/uploads/DS4-2D-6.png). 78,165 bytes ... 17/03/2013 à 13:50 • [DS32A-4.jpg ..](http://fontste.free.fr/pmwiki/uploads/DS4-2D-7.png). 46,616 bytes ... 17/03/2013 à 13:50 • [DS32A-5.jpg](http://fontste.free.fr/pmwiki/uploads/DS32A-1.jpg) ... 63,912 bytes ... 17/03/2013 à 13:50 • [DS32A-6.jpg](http://fontste.free.fr/pmwiki/uploads/DS32A-2.jpg) ... 130,533 bytes ... 17/03/2013 à 13:50 • [DS32A-7.jpg](http://fontste.free.fr/pmwiki/uploads/DS32A-3.jpg) ... 30,351 bytes ... 17/03/2013 à 13:50 • **[DS32A-8.jpg](http://fontste.free.fr/pmwiki/uploads/DS32A-4.jpg)** ... 166,377 bytes ... 17/03/2013 à 13:50 • [DS32A-9.png](http://fontste.free.fr/pmwiki/uploads/DS32A-5.jpg) ... 528,969 bytes ... 17/03/2013 à 13:50 • [DSbilan-I1a.j](http://fontste.free.fr/pmwiki/uploads/DS32A-6.jpg)pg ... 71,151 bytes ... 28/05/2013 à 12:24 • [DSbilan-I1b.j](http://fontste.free.fr/pmwiki/uploads/DS32A-7.jpg)pg ... 109,463 bytes ... 28/05/2013 à 12:24 • [DSbilan-I2a.j](http://fontste.free.fr/pmwiki/uploads/DS32A-8.jpg)pg ... 108,858 bytes ... 28/05/2013 à 12:24 • [DSbilan-I2b.jp](http://fontste.free.fr/pmwiki/uploads/DS32A-9.png)g ... 46,715 bytes ... 28/05/2013 à 12:24 • [DSbilan-I3a.jpg](http://fontste.free.fr/pmwiki/uploads/DSbilan-I1a.jpg) ... 64,137 bytes ... 28/05/2013 à 12:24 • [DSbilan-I3b.jpg](http://fontste.free.fr/pmwiki/uploads/DSbilan-I1b.jpg) ... 70,277 bytes ... 28/05/2013 à 12:24 • [DSbilan-IIa.jpg](http://fontste.free.fr/pmwiki/uploads/DSbilan-I2a.jpg) ... 184,040 bytes ... 28/05/2013 à 12:24

- DSbilan-IIc.jpg ... 150,433 bytes ... 28/05/2013 à 12:24
- DSbilan-sujet.png ... 923,181 bytes ... 28/05/2013 à 12:24
- **DSHernaniQuestion1.jpg** ... 109,770 bytes ... 03/02/2011 à 08:50
- **[DSHernaniQue](http://fontste.free.fr/pmwiki/uploads/DSbilan-IIb.jpg)stion2.jpg** ... 164,790 bytes ... 03/02/2011 à 08:51
- [DSHernaniQue](http://fontste.free.fr/pmwiki/uploads/DSbilan-IIc.jpg)stion3.jpg ... 224,562 bytes ... 03/02/2011 à 08:51
- [DSHernaniQuestio](http://fontste.free.fr/pmwiki/uploads/DSbilan-sujet.png)n4-1.jpg ... 352,054 bytes ... 03/02/2011 à 08:51
- **[DSHernaniQuestion4-2.jp](http://fontste.free.fr/pmwiki/uploads/DSHernaniQuestion1.jpg)g** ... 214,088 bytes ... 03/02/2011 à 08:51
- [DSPhedre1.jpg ... 120,27](http://fontste.free.fr/pmwiki/uploads/DSHernaniQuestion2.jpg)1 bytes ... 11/03/2013 à 06:38
- [DSPhedre2.jpg ... 74,634](http://fontste.free.fr/pmwiki/uploads/DSHernaniQuestion3.jpg) bytes ... 11/03/2013 à 06:38
- [DSPhedre3.jpg ... 33,654 b](http://fontste.free.fr/pmwiki/uploads/DSHernaniQuestion4-1.jpg)ytes ... 11/03/2013 à 06:38
- [DSPhedre4.jpg ... 106,532](http://fontste.free.fr/pmwiki/uploads/DSHernaniQuestion4-2.jpg) bytes ... 11/03/2013 à 06:38
- [DSPhedre5.jpg](http://fontste.free.fr/pmwiki/uploads/DSPhedre1.jpg) ... 113,948 bytes ... 11/03/2013 à 06:38
- **DSPhedre6.jpg** ... 159,943 bytes ... 11/03/2013 à 06:38
- [DSPhedre7.jpg](http://fontste.free.fr/pmwiki/uploads/DSPhedre3.jpg) ... 119,126 bytes ... 11/03/2013 à 06:38
- [DSPhedre8.jpg](http://fontste.free.fr/pmwiki/uploads/DSPhedre4.jpg) ... 62,926 bytes ... 11/03/2013 à 06:38
- [DSsurrealisme1](http://fontste.free.fr/pmwiki/uploads/DSPhedre5.jpg).jpg ... 180,864 bytes ... 07/03/2012 à 15:06
- [DSsurrealisme2](http://fontste.free.fr/pmwiki/uploads/DSPhedre6.jpg).jpg ... 113,125 bytes ... 07/03/2012 à 15:06
- [DSsurrealisme3](http://fontste.free.fr/pmwiki/uploads/DSPhedre7.jpg).jpg ... 114,582 bytes ... 07/03/2012 à 15:12
- [DSsurrealisme4](http://fontste.free.fr/pmwiki/uploads/DSPhedre8.jpg).jpg ... 885,100 bytes ... 07/03/2012 à 15:07
- [DSsurrealisme5.jpg](http://fontste.free.fr/pmwiki/uploads/DSsurrealisme1.jpg) ... 774,117 bytes ... 07/03/2012 à 15:07
- [duchamp.swf ... 188](http://fontste.free.fr/pmwiki/uploads/DSsurrealisme2.jpg),730 bytes ... 07/12/2008 à 20:19
- [ECO.jpeg ... 29,793](http://fontste.free.fr/pmwiki/uploads/DSsurrealisme3.jpg) bytes ... 17/12/2009 à 20:12
- [EcoleDesFemmesS](http://fontste.free.fr/pmwiki/uploads/DSsurrealisme4.jpg)arah.swf ... 105,487 bytes ... 28/12/2014 à 11:41
- [ecume-Caroline.swf](http://fontste.free.fr/pmwiki/uploads/DSsurrealisme5.jpg) ... 119,673 bytes ... 19/05/2014 à 08:32
- [ecume-Sarah](http://fontste.free.fr/pmwiki/uploads/duchamp.swf).swf ... 376,881 bytes ... 19/05/2014 à 08:32
- [EdinLectu](http://fontste.free.fr/pmwiki/uploads/ECO.jpeg)rePhedre.mp3 ... 568,450 bytes ... 09/02/2013 à 12:53
- [Elément de cours ... 70,656 b](http://fontste.free.fr/pmwiki/uploads/EcoleDesFemmesSarah.swf)ytes ... 10/12/2011 à 11:56
- [Eléments de cours.d](http://fontste.free.fr/pmwiki/uploads/ecume-Caroline.swf)oc ... 70,656 bytes ... 13/12/2011 à 18:52
- [Elie-Duras.mp3 ...](http://fontste.free.fr/pmwiki/uploads/ecume-Sarah.swf) 1,060,361 bytes ... 05/05/2015 à 10:46
- [Elie-Duras.swf ... 120,03](http://fontste.free.fr/pmwiki/uploads/EdinLecturePhedre.mp3)0 bytes ... 05/05/2015 à 10:45
- [Emel-fleursdumal.](http://fontste.free.fr/pmwiki/uploads/El%e9ment%20de%20cours)swf ... 210,732 bytes ... 12/01/2011 à 07:00
- [EmilieN.swf ... 49,234 b](http://fontste.free.fr/pmwiki/uploads/El%e9ments%20de%20cours.doc)ytes ... 15/10/2009 à 07:56
- [enonces.png ...](http://fontste.free.fr/pmwiki/uploads/Elie-Duras.mp3) 141,378 bytes ... 06/06/2009 à 16:08
- [Enregistremen](http://fontste.free.fr/pmwiki/uploads/Elie-Duras.swf)tManonEcoleFemmes.mp3 ... 1,591,216 bytes ... 03/02/2014 à 07:45
- [EnregistrementMelody](http://fontste.free.fr/pmwiki/uploads/Emel-fleursdumal.swf)Phedre.mp3 ... 1,385,533 bytes ... 03/02/2014 à 07:46
- [ErminLectur](http://fontste.free.fr/pmwiki/uploads/EmilieN.swf)ePhedre.mp3 ... 1,329,136 bytes ... 09/02/2013 à 12:53
- [ernst.swf ... 3](http://fontste.free.fr/pmwiki/uploads/enonces.png)22,743 bytes ... 12/12/2008 à 06:45
- [EstellePcontroverse.swf ... 157,554 bytes](http://fontste.free.fr/pmwiki/uploads/EnregistrementManonEcoleFemmes.mp3) ... 10/12/2010 à 08:06
- [EstherAntigone.swf ... 142,572 byte](http://fontste.free.fr/pmwiki/uploads/EnregistrementMelodyPhedre.mp3)s ... 27/01/2011 à 09:26
- [EstherMeilleurMondes.sw](http://fontste.free.fr/pmwiki/uploads/ErminLecturePhedre.mp3)f ... 136,264 bytes ... 13/01/2011 à 07:15
- [evaluatio](http://fontste.free.fr/pmwiki/uploads/ernst.swf)n-exposes.html ... 86,822 bytes ... 09/06/2009 à 08:52
- [evaluation\\_competences](http://fontste.free.fr/pmwiki/uploads/EstellePcontroverse.swf)\_btsv2.png ... 132,071 bytes ... 15/09/2013 à 09:17
- [Eva\\_1SB\\_Zadig.sw](http://fontste.free.fr/pmwiki/uploads/EstherAntigone.swf)f ... 293,125 bytes ... 10/10/2013 à 12:08
- [exemple.avi ... 99,132 byte](http://fontste.free.fr/pmwiki/uploads/EstherMeilleurMondes.swf)s ... 23/09/2008 à 09:05
- [exemple.flv ... 4,045,879](http://fontste.free.fr/pmwiki/uploads/evaluation-exposes.html) bytes ... 23/09/2008 à 09:06
- [exemple.ggb ... 1,067 bytes ... 23/09](http://fontste.free.fr/pmwiki/uploads/evaluation_competences_btsv2.png)/2008 à 09:06
- [exemple.gif ... 1,044](http://fontste.free.fr/pmwiki/uploads/Eva_1SB_Zadig.swf) bytes ... 23/09/2008 à 09:06
- [exemple.htm](http://fontste.free.fr/pmwiki/uploads/exemple.avi)l ... 347,612 bytes ... 23/09/2008 à 09:06
- [exemple.mm](http://fontste.free.fr/pmwiki/uploads/exemple.flv) ... 1,498 bytes ... 23/09/2008 à 09:06
- [exemple.mov](http://fontste.free.fr/pmwiki/uploads/exemple.ggb) ... 75,145 bytes ... 23/09/2008 à 09:07
- [exemple.mp](http://fontste.free.fr/pmwiki/uploads/exemple.gif)3 ... 996,022 bytes ... 23/09/2008 à 09:07
- [exemple.mp4](http://fontste.free.fr/pmwiki/uploads/exemple.html) ... 3,131,248 bytes ... 23/09/2008 à 09:08
- $\frac{90}{100}$  ... 200, 109 bytes ... 23/09/2000 a 09:00
- exemple.png ... 9,070 bytes ... 23/09/2008 à 09:08
- exemple.swf ... 48,731 bytes ... 23/09/2008 à 09:09
- [exemple.tex](http://fontste.free.fr/pmwiki/uploads/exemple.odt) ... 3,747 bytes ... 23/09/2008 à 09:09
- [exemple.txt .](http://fontste.free.fr/pmwiki/uploads/exemple.pdf).. 35 bytes ... 23/09/2008 à 09:09
- [exemple.wma](http://fontste.free.fr/pmwiki/uploads/exemple.png) ... 7,704,304 bytes ... 23/09/2008 à 09:10
- [exemple.wm](http://fontste.free.fr/pmwiki/uploads/exemple.swf)v ... 225,445 bytes ... 23/09/2008 à 09:10
- [exemple\\_ca](http://fontste.free.fr/pmwiki/uploads/exemple.tex)rte.jpg ... 23,400 bytes ... 26/09/2009 à 14:28
- [exemple\\_ce](http://fontste.free.fr/pmwiki/uploads/exemple.txt)p.xml ... 10,221 bytes ... 23/09/2008 à 09:05
- [exemple\\_corn](http://fontste.free.fr/pmwiki/uploads/exemple.wma)ell.jpg ... 46,805 bytes ... 26/09/2009 à 14:28
- [exemple\\_iep.x](http://fontste.free.fr/pmwiki/uploads/exemple.wmv)ml ... 5,911 bytes ... 23/09/2008 à 09:05
- [exemple\\_notes.jpg](http://fontste.free.fr/pmwiki/uploads/exemple_carte.jpg) ... 79,127 bytes ... 26/09/2009 à 14:28
- [exemple\\_plan.gif](http://fontste.free.fr/pmwiki/uploads/exemple_cep.xml) ... 26,111 bytes ... 26/09/2009 à 14:28
- [exemple\\_tep.txt ... 9](http://fontste.free.fr/pmwiki/uploads/exemple_cornell.jpg)88 bytes ... 23/09/2008 à 09:05
- [explication et arg](http://fontste.free.fr/pmwiki/uploads/exemple_iep.xml)umentation ... 35,468 bytes ... 04/12/2009 à 21:25
- [exposé 2ndD ... 86](http://fontste.free.fr/pmwiki/uploads/exemple_notes.jpg)8,866 bytes ... 06/01/2013 à 14:08
- [Exposé chercheu](http://fontste.free.fr/pmwiki/uploads/exemple_plan.gif)r culturel ... 868,866 bytes ... 30/12/2012 à 20:53
- [expose.html ... 1](http://fontste.free.fr/pmwiki/uploads/exemple_tep.txt)19,020 bytes ... 19/01/2014 à 11:50
- [expose.html\\_files ... 104 byte](http://fontste.free.fr/pmwiki/uploads/explication%20et%20argumentation)s ... 19/01/2014 à 11:50
- [expose.mm ..](http://fontste.free.fr/pmwiki/uploads/expos%e9%202ndD). 128,470 bytes ... 19/01/2014 à 11:52
- [expose.pdf ... 66,930 bytes](http://fontste.free.fr/pmwiki/uploads/Expos%e9%20chercheur%20culturel) ... 23/11/2009 à 10:31
- expose beige Auteur.otp ... 77,126 bytes ... 22/04/2011 à 11:23
- [expose\\_blanc.otp](http://fontste.free.fr/pmwiki/uploads/expose.html_files) ... 24,966 bytes ... 22/04/2011 à 11:52
- [expose\\_blan](http://fontste.free.fr/pmwiki/uploads/expose.mm)c\_Auteur.otp ... 25,042 bytes ... 22/04/2011 à 11:23
- [expose\\_eva](http://fontste.free.fr/pmwiki/uploads/expose.pdf)luation.ott ... 16,721 bytes ... 24/08/2011 à 10:24
- [extrait-fleurdumal-Flavien.](http://fontste.free.fr/pmwiki/uploads/expose_beige_Auteur.otp)mp3 ... 662,882 bytes ... 30/04/2014 à 15:38
- [extrait-fleurdumal-](http://fontste.free.fr/pmwiki/uploads/expose_blanc.otp)Laura.mp3 ... 550,477 bytes ... 30/04/2014 à 15:38
- [fable.swf ... 330,775 bytes](http://fontste.free.fr/pmwiki/uploads/expose_blanc_Auteur.otp) ... 12/12/2010 à 16:31
- [fiche-lecture1\\_Andrea](http://fontste.free.fr/pmwiki/uploads/expose_evaluation.ott).swf ... 139,032 bytes ... 02/10/2013 à 18:09
- [fiche de lecture 8 FicheLecture](http://fontste.free.fr/pmwiki/uploads/extrait-fleurdumal-Flavien.mp3)BovaryLauraline.odt ... 34,114 bytes ... 20/05/2015 à 09:46
- [FicheJorisFermeDesAnimaux](http://fontste.free.fr/pmwiki/uploads/extrait-fleurdumal-Laura.mp3).swf ... 165,067 bytes ... 12/11/2014 à 09:21
- [FicheLau](http://fontste.free.fr/pmwiki/uploads/fable.swf)raAcideSulfurique.swf ... 144,594 bytes ... 12/11/2014 à 09:21
- [FicheLectureBovaryChloe.](http://fontste.free.fr/pmwiki/uploads/fiche-lecture1_Andrea.swf)odt ... 4,459,707 bytes ... 20/05/2015 à 09:47
- [FicheLectureBovaryLaura.odt ... 396,505 bytes ... 2](http://fontste.free.fr/pmwiki/uploads/fiche%20de%20lecture%208%20FicheLectureBovaryLauraline.odt)0/05/2015 à 09:46
- [FicheLectureBovaryMaelle.odt ... 7](http://fontste.free.fr/pmwiki/uploads/FicheJorisFermeDesAnimaux.swf)5,970 bytes ... 20/05/2015 à 09:47
- [FicheLectureBovaryRaphaelle.o](http://fontste.free.fr/pmwiki/uploads/FicheLauraAcideSulfurique.swf)dt ... 26,388 bytes ... 20/05/2015 à 09:47
- [ficheLewisAzdine.swf ... 123,2](http://fontste.free.fr/pmwiki/uploads/FicheLectureBovaryChloe.odt)96 bytes ... 14/05/2010 à 07:36
- [FicheLewisCharleneC.swf ... 1](http://fontste.free.fr/pmwiki/uploads/FicheLectureBovaryLaura.odt)70,113 bytes ... 14/05/2010 à 07:36
- [ficheLewisHeloise.swf ... 168,7](http://fontste.free.fr/pmwiki/uploads/FicheLectureBovaryMaelle.odt)98 bytes ... 14/05/2010 à 07:36
- [FicheMathildeCIleDesEsclaves.sw](http://fontste.free.fr/pmwiki/uploads/FicheLectureBovaryRaphaelle.odt)f ... 83,746 bytes ... 12/11/2014 à 09:21
- [FicheNicolasIngenu.s](http://fontste.free.fr/pmwiki/uploads/ficheLewisAzdine.swf)wf ... 122,051 bytes ... 12/11/2014 à 09:21
- [FicheOceaneControverseV](http://fontste.free.fr/pmwiki/uploads/FicheLewisCharleneC.swf)alladolid.swf ... 144,137 bytes ... 12/11/2014 à 09:21
- [FichePhedre-LauraC.s](http://fontste.free.fr/pmwiki/uploads/ficheLewisHeloise.swf)wf ... 133,308 bytes ... 10/03/2014 à 06:52
- [FichePhedre-LauraG.swf ... 170,27](http://fontste.free.fr/pmwiki/uploads/FicheMathildeCIleDesEsclaves.swf)6 bytes ... 10/03/2014 à 06:52
- [FichePhedre-Sarah.swf](http://fontste.free.fr/pmwiki/uploads/FicheNicolasIngenu.swf) ... 139,697 bytes ... 10/03/2014 à 06:52
- [fichesynthesRuyBlas.html ... 104,146 by](http://fontste.free.fr/pmwiki/uploads/FicheOceaneControverseValladolid.swf)tes ... 15/04/2014 à 07:41
- [fiche\\_lecture.html ... 24,1](http://fontste.free.fr/pmwiki/uploads/FichePhedre-LauraC.swf)15 bytes ... 29/10/2012 à 11:26
- [fiche\\_lecture.html\\_files ...](http://fontste.free.fr/pmwiki/uploads/FichePhedre-LauraG.swf) 119 bytes ... 29/10/2012 à 11:26
- [fiche\\_lecture.mm ... 14,0](http://fontste.free.fr/pmwiki/uploads/FichePhedre-Sarah.swf)04 bytes ... 29/10/2012 à 11:22
- [fiche\\_lecture.odp ... 85,32](http://fontste.free.fr/pmwiki/uploads/fichesynthesRuyBlas.html)3 bytes ... 04/09/2014 à 11:27
- [fiche\\_lecture.odt .](http://fontste.free.fr/pmwiki/uploads/fiche_lecture.html).. 22,739 bytes ... 28/10/2015 à 13:42
- [fiche\\_lecture1\\_Caroline](http://fontste.free.fr/pmwiki/uploads/fiche_lecture.html_files).swf ... 81,845 bytes ... 02/10/2013 à 18:09
- $\frac{101a.5W1}{10.5W1}$  ... 112,045 bytes ... 02/10/2013 à 18:09
- fiche\_lecture1\_Leonie.swf ... 118,782 bytes ... 02/10/2013 à 18:09
- fiche\_lecture1\_Sarah.swf ... 117,867 bytes ... 02/10/2013 à 18:09
- [fiche\\_lectureEVA-EcoleF](http://fontste.free.fr/pmwiki/uploads/fiche_lecture1_Cindy.swf)emmes.swf ... 167,647 bytes ... 03/02/2014 à 07:45
- [fiche\\_lecturePhedre-Illies](http://fontste.free.fr/pmwiki/uploads/fiche_lecture1_Laura.swf).swf ... 169,992 bytes ... 03/02/2014 à 08:07
- [fiche\\_lectureRapahelle-Ru](http://fontste.free.fr/pmwiki/uploads/fiche_lecture1_Leonie.swf)yBlas.swf ... 98,752 bytes ... 03/02/2014 à 07:46
- [fiche\\_lecture\\_misanthrope](http://fontste.free.fr/pmwiki/uploads/fiche_lecture1_Sarah.swf)\_Elie.swf ... 172,890 bytes ... 23/01/2015 à 19:07
- [fiche\\_lecture\\_Misanthrope\\_Joris.swf](http://fontste.free.fr/pmwiki/uploads/fiche_lectureEVA-EcoleFemmes.swf) ... 145,518 bytes ... 23/01/2015 à 19:07
- [fiche\\_texte3.odt ... 24,990 byt](http://fontste.free.fr/pmwiki/uploads/fiche_lecturePhedre-Illies.swf)es ... 14/12/2010 à 09:36
- [fiche\\_texte4.odt ... 19,638 bytes ... 1](http://fontste.free.fr/pmwiki/uploads/fiche_lectureRapahelle-RuyBlas.swf)5/02/2011 à 07:43
- [fiche\\_texte5.odt ... 38,287 bytes ... 1](http://fontste.free.fr/pmwiki/uploads/fiche_lecture_misanthrope_Elie.swf)5/02/2011 à 07:37
- [fiche\\_texte6.odt ... 36,316 bytes ... 15](http://fontste.free.fr/pmwiki/uploads/fiche_lecture_Misanthrope_Joris.swf)/02/2011 à 07:44
- [fiche\\_texte7.odt](http://fontste.free.fr/pmwiki/uploads/fiche_texte3.odt) ... 30,249 bytes ... 15/02/2011 à 07:37
- [fiche\\_texte8.odt](http://fontste.free.fr/pmwiki/uploads/fiche_texte4.odt) ... 25,168 bytes ... 22/03/2011 à 12:36
- [fiche\\_texte9.odt](http://fontste.free.fr/pmwiki/uploads/fiche_texte5.odt) ... 26,100 bytes ... 03/04/2011 à 18:31
- [fiche\\_texte10.od](http://fontste.free.fr/pmwiki/uploads/fiche_texte6.odt)t ... 27,129 bytes ... 03/04/2011 à 18:31
- [fiche\\_texte11.od](http://fontste.free.fr/pmwiki/uploads/fiche_texte7.odt)t ... 18,118 bytes ... 03/04/2011 à 19:15
- [fiche\\_texte12.od](http://fontste.free.fr/pmwiki/uploads/fiche_texte8.odt)t ... 26,808 bytes ... 01/05/2011 à 09:36
- [fiche\\_texte13.od](http://fontste.free.fr/pmwiki/uploads/fiche_texte9.odt)t ... 33,087 bytes ... 01/05/2011 à 09:28
- [fiche\\_texte14.odt](http://fontste.free.fr/pmwiki/uploads/fiche_texte10.odt) ... 23,270 bytes ... 24/05/2011 à 11:31
- [FICHIER ... 17,93](http://fontste.free.fr/pmwiki/uploads/fiche_texte11.odt)2 bytes ... 19/01/2012 à 10:04
- [FICHIER.png ... 4](http://fontste.free.fr/pmwiki/uploads/fiche_texte12.odt)5,212 bytes ... 08/01/2012 à 10:19
- FichierPhedre hippolyte 1678 title page.jpg ... 82,553 bytes ... 13/04/2012 à 14:19
- [fleurs-du-mal-Ben](http://fontste.free.fr/pmwiki/uploads/fiche_texte14.odt)oit.swf ... 83,604 bytes ... 30/04/2014 à 15:33
- [fleurs-du-](http://fontste.free.fr/pmwiki/uploads/FICHIER)mal-ClaireG.swf ... 118,010 bytes ... 30/04/2014 à 15:33
- [fleurs-du-mal-](http://fontste.free.fr/pmwiki/uploads/FICHIER.png)Laura.swf ... 141,218 bytes ... 30/04/2014 à 15:33
- [fleurs-du-mal-Yasmine.swf ... 162,811 bytes ..](http://fontste.free.fr/pmwiki/uploads/FichierPhedre_hippolyte_1678_title_page.jpg). 30/04/2014 à 15:33
- [FleursDuMal-Laure.swf .](http://fontste.free.fr/pmwiki/uploads/fleurs-du-mal-Benoit.swf).. 128,216 bytes ... 08/04/2014 à 09:35
- [FleursDuMal-Lucie.swf ...](http://fontste.free.fr/pmwiki/uploads/fleurs-du-mal-ClaireG.swf) 411,260 bytes ... 08/04/2014 à 09:35
- [florian-dernier-jour-cond](http://fontste.free.fr/pmwiki/uploads/fleurs-du-mal-Laura.swf)amnel•.swf ... 163,715 bytes ... 30/11/2010 à 10:01
- [fourm24-fleursdumal.swf ...](http://fontste.free.fr/pmwiki/uploads/fleurs-du-mal-Yasmine.swf) 113,606 bytes ... 11/01/2011 à 09:05
- [fourm24lafermedesanim](http://fontste.free.fr/pmwiki/uploads/FleursDuMal-Laure.swf)aux.swf ... 145,521 bytes ... 10/12/2010 à 08:06
- [francaiscarte.jpg ... 142](http://fontste.free.fr/pmwiki/uploads/FleursDuMal-Lucie.swf),052 bytes ... 31/05/2012 à 21:20
- [FranceLecturePhedre.mp3 ... 537,5](http://fontste.free.fr/pmwiki/uploads/florian-dernier-jour-condamne%cc%81.swf)21 bytes ... 09/02/2013 à 12:54
- [Francis Ponge ... 21,236](http://fontste.free.fr/pmwiki/uploads/fourm24-fleursdumal.swf) bytes ... 18/02/2012 à 18:19
- [freemind\\_noeud.png ... 43,790 b](http://fontste.free.fr/pmwiki/uploads/fourm24lafermedesanimaux.swf)ytes ... 10/01/2013 à 14:54
- [Frise ... 119,574](http://fontste.free.fr/pmwiki/uploads/francaiscarte.jpg) bytes ... 15/12/2011 à 19:35
- [frise-damarys.png ... 249,33](http://fontste.free.fr/pmwiki/uploads/FranceLecturePhedre.mp3)8 bytes ... 20/04/2012 à 06:20
- [frise-roman-XIX](http://fontste.free.fr/pmwiki/uploads/Francis%20Ponge)1.jpg ... 2,340,255 bytes ... 17/04/2015 à 11:54
- [frise-roman-XIX2.jpg](http://fontste.free.fr/pmwiki/uploads/freemind_noeud.png) ... 2,076,969 bytes ... 17/04/2015 à 11:54
- [frise-s](http://fontste.free.fr/pmwiki/uploads/Frise)urrealisme-damarys.png ... 399,981 bytes ... 19/02/2012 à 07:02
- [Frise1SBXVIIIs.jpg](http://fontste.free.fr/pmwiki/uploads/frise-damarys.png) ... 411,597 bytes ... 18/10/2014 à 09:57
- [Frise1SBXVIIs.jpg ...](http://fontste.free.fr/pmwiki/uploads/frise-roman-XIX1.jpg) 493,775 bytes ... 18/10/2014 à 09:57
- [Frise18ev2Chloe.png](http://fontste.free.fr/pmwiki/uploads/frise-roman-XIX2.jpg) ... 54,150 bytes ... 10/12/2014 à 07:13
- [Frise18ev2Marina.png ... 115,5](http://fontste.free.fr/pmwiki/uploads/frise-surrealisme-damarys.png)79 bytes ... 10/12/2014 à 07:13
- [friseAntoninArgume](http://fontste.free.fr/pmwiki/uploads/Frise1SBXVIIIs.jpg)ntation.jpg ... 222,503 bytes ... 11/03/2013 à 06:22
- [Frise chonologique](http://fontste.free.fr/pmwiki/uploads/Frise1SBXVIIs.jpg) Pauline.jpg ... 79,367 bytes ... 02/06/2012 à 19:04
- [frisechrono1-Anais.pn](http://fontste.free.fr/pmwiki/uploads/Frise18ev2Chloe.png)g ... 77,734 bytes ... 02/06/2012 à 08:27
- [frisechrono2-Anais.png](http://fontste.free.fr/pmwiki/uploads/Frise18ev2Marina.png) ... 149,415 bytes ... 02/06/2012 à 08:27
- [Frise Chronologique.png ... 5,4](http://fontste.free.fr/pmwiki/uploads/friseAntoninArgumentation.jpg)70 bytes ... 02/06/2012 à 15:23
- [Frise chronologique wiki n2 ... 7](http://fontste.free.fr/pmwiki/uploads/Frise%20chonologique%20Pauline.jpg)63,456 bytes ... 18/02/2012 à 15:11
- [FRISED.png ... 52,711](http://fontste.free.fr/pmwiki/uploads/frisechrono1-Anais.png) bytes ... 03/06/2012 à 11:47

• FrisePoesieXVI.jpg ... 1,754,221 bytes ... 12/03/2014 à 13:47 • FrisePoesieXX.jpg ... 1,966,017 bytes ... 12/03/2014 à 13:47 • FriseTheatreXIXeme.jpg ... 850,950 bytes ... 31/01/2015 à 22:30 • [FrisetheatreXVII-1.j](http://fontste.free.fr/pmwiki/uploads/FrisePoesieXIX.jpg)pg ... 109,535 bytes ... 23/01/2014 à 09:47 • [FrisetheatreXVII-2.j](http://fontste.free.fr/pmwiki/uploads/FrisePoesieXVI.jpg)pg ... 93,086 bytes ... 23/01/2014 à 09:47 • [FrisetheatreXVII-3.](http://fontste.free.fr/pmwiki/uploads/FrisePoesieXX.jpg)jpg ... 74,259 bytes ... 23/01/2014 à 09:47 • [FriseTheatreXVIIeme.jpg](http://fontste.free.fr/pmwiki/uploads/FriseTheatreXIXeme.jpg) ... 237,879 bytes ... 31/01/2015 à 22:31 • [FriseTheatreXVIII-1.jp](http://fontste.free.fr/pmwiki/uploads/FrisetheatreXVII-1.jpg)g ... 1,336,641 bytes ... 07/02/2014 à 08:07 • [FriseTheatreXVIII-2.jp](http://fontste.free.fr/pmwiki/uploads/FrisetheatreXVII-2.jpg)g ... 1,504,550 bytes ... 07/02/2014 à 08:07 • [FriseTheatreXVIII-3.jp](http://fontste.free.fr/pmwiki/uploads/FrisetheatreXVII-3.jpg)g ... 2,039,037 bytes ... 07/02/2014 à 08:08 • [FriseTheatreXVIIIeme.jpg](http://fontste.free.fr/pmwiki/uploads/FriseTheatreXVIIeme.jpg) ... 524,629 bytes ... 31/01/2015 à 22:31 • [FriseTheatreXXeme.jpg](http://fontste.free.fr/pmwiki/uploads/FriseTheatreXVIII-1.jpg) ... 721,489 bytes ... 31/01/2015 à 22:30 • [friseXIXpoesie-Fiona.pn](http://fontste.free.fr/pmwiki/uploads/FriseTheatreXVIII-2.jpg)g ... 456,514 bytes ... 30/04/2014 à 12:00 • [friseXIXpoesie-Ophelie.](http://fontste.free.fr/pmwiki/uploads/FriseTheatreXVIII-3.jpg)png ... 407,693 bytes ... 30/04/2014 à 12:00 • [friseXVII-Amelie.png ... 67](http://fontste.free.fr/pmwiki/uploads/FriseTheatreXVIIIeme.jpg),816 bytes ... 23/01/2013 à 15:40 • [friseXVII-Lea.jpg ... 91,0](http://fontste.free.fr/pmwiki/uploads/FriseTheatreXXeme.jpg)86 bytes ... 23/01/2013 à 15:40 • [friseXVIIIeme-Guillan.png](http://fontste.free.fr/pmwiki/uploads/friseXIXpoesie-Fiona.png) ... 239,486 bytes ... 30/04/2014 à 12:17 • [friseXVIIIeme-Lucas.png ...](http://fontste.free.fr/pmwiki/uploads/friseXIXpoesie-Ophelie.png) 452,126 bytes ... 30/04/2014 à 12:20 • [FriseXVIIsErineJanie](http://fontste.free.fr/pmwiki/uploads/friseXVII-Amelie.png).png ... 126,729 bytes ... 05/02/2015 à 09:17 • [FriseXVIIsLaural](http://fontste.free.fr/pmwiki/uploads/friseXVII-Lea.jpg)ine.png ... 86,721 bytes ... 05/02/2015 à 09:17 • [frise\\_poesieXIX1SB-1.jpg](http://fontste.free.fr/pmwiki/uploads/friseXVIIIeme-Guillan.png) ... 118,123 bytes ... 07/10/2013 à 15:17 • [frise\\_poesieXIX1SB-2.jpg](http://fontste.free.fr/pmwiki/uploads/friseXVIIIeme-Lucas.png) ... 147,836 bytes ... 07/10/2013 à 15:17 • [frise\\_poesieXIX1SB-3.png](http://fontste.free.fr/pmwiki/uploads/FriseXVIIsErineJanie.png) ... 278,951 bytes ... 09/10/2013 à 13:53 • [frise\\_XIX\\_realisme.png .](http://fontste.free.fr/pmwiki/uploads/FriseXVIIsLauraline.png).. 73,015 bytes ... 08/12/2013 à 10:19 • [GaudeLaurine.swf ... 131,](http://fontste.free.fr/pmwiki/uploads/frise_poesieXIX1SB-1.jpg)186 bytes ... 07/10/2012 à 11:50 • [grafj53-fleursdumal.swf ...](http://fontste.free.fr/pmwiki/uploads/frise_poesieXIX1SB-2.jpg) 128,187 bytes ... 11/01/2011 à 09:05 • [grama54-fleursdumal.swf .](http://fontste.free.fr/pmwiki/uploads/frise_poesieXIX1SB-3.png).. 129,613 bytes ... 11/01/2011 à 09:05 • [grandelessive2010-1.jpg](http://fontste.free.fr/pmwiki/uploads/frise_XIX_realisme.png) ... 106,468 bytes ... 30/03/2010 à 07:39 • [grandelessive2010](http://fontste.free.fr/pmwiki/uploads/GaudeLaurine.swf)-2.jpg ... 109,674 bytes ... 30/03/2010 à 07:39 • [grandelessive2010-3.jpg](http://fontste.free.fr/pmwiki/uploads/grafj53-fleursdumal.swf) ... 101,042 bytes ... 30/03/2010 à 07:39 • [grippe ... 24,406 bytes ...](http://fontste.free.fr/pmwiki/uploads/grama54-fleursdumal.swf) 09/12/2009 à 15:25 • [grippe.jpeg ... 24,406 byt](http://fontste.free.fr/pmwiki/uploads/grandelessive2010-1.jpg)es ... 09/12/2009 à 15:26 • [HanaLecturePhedre.mp3](http://fontste.free.fr/pmwiki/uploads/grandelessive2010-2.jpg) ... 1,639,261 bytes ... 09/02/2013 à 12:54 • [hedjemcourteauvalentine](http://fontste.free.fr/pmwiki/uploads/grandelessive2010-3.jpg)melissax-phedre.png ... 103,103 bytes ... 16/01/2013 à 07:00 • [Hernan](http://fontste.free.fr/pmwiki/uploads/grippe)i.html ... 10,156 bytes ... 10/01/2011 à 10:01 • [hernani.jpg](http://fontste.free.fr/pmwiki/uploads/grippe.jpeg) ... 6,431 bytes ... 17/03/2011 à 11:15 • [Hernani.jpg ... 3,034 byte](http://fontste.free.fr/pmwiki/uploads/HanaLecturePhedre.mp3)s ... 10/03/2011 à 18:40 • [Hernani\\_html\\_m2695d1cd.jpg ... 21,263 bytes](http://fontste.free.fr/pmwiki/uploads/hedjemcourteauvalentinemelissax-phedre.png) ... 10/01/2011 à 10:01 • [heros\\_roman](http://fontste.free.fr/pmwiki/uploads/Hernani.html)tique\_emilieN.mm ... 2,827 bytes ... 21/03/2010 à 16:22 • [hiver.jpg ...](http://fontste.free.fr/pmwiki/uploads/hernani.jpg) 57,660 bytes ... 17/04/2012 à 20:59 • [HosseiniSab](http://fontste.free.fr/pmwiki/uploads/Hernani.jpg)rina.swf ... 163,954 bytes ... 07/10/2012 à 11:50 • [Hugo.html ... 12,354 bytes ... 1](http://fontste.free.fr/pmwiki/uploads/Hernani_html_m2695d1cd.jpg)0/01/2011 à 10:01 • [Hugo.swf ... 317,325 bytes ... 12](http://fontste.free.fr/pmwiki/uploads/heros_romantique_emilieN.mm)/12/2010 à 16:31 • [Hugo\\_htm](http://fontste.free.fr/pmwiki/uploads/hiver.jpg)l\_3abea6b8.png ... 87,995 bytes ... 10/01/2011 à 10:01 • [Hugo\\_html\\_m181bbf](http://fontste.free.fr/pmwiki/uploads/HosseiniSabrina.swf)1.png ... 88,718 bytes ... 10/01/2011 à 10:01 • [IlesEsclave](http://fontste.free.fr/pmwiki/uploads/Hugo.html)sAlexy.swf ... 139,446 bytes ... 21/11/2013 à 11:28 • [img117.jp](http://fontste.free.fr/pmwiki/uploads/Hugo.swf)g ... 550,399 bytes ... 19/09/2013 à 09:21 • [img118.jpg ... 450,734 byte](http://fontste.free.fr/pmwiki/uploads/Hugo_html_3abea6b8.png)s ... 19/09/2013 à 09:21 • [IncipitAcidesulfurique.mp3](http://fontste.free.fr/pmwiki/uploads/Hugo_html_m181bbf1.png) ... 969,246 bytes ... 07/09/2012 à 07:36 • [IncipitCannibale.mp3 .](http://fontste.free.fr/pmwiki/uploads/IlesEsclavesAlexy.swf).. 3,614,928 bytes ... 07/09/2012 à 07:37 • [IncipitCerfs](http://fontste.free.fr/pmwiki/uploads/img117.jpg)volantsKaboul.mp3 ... 1,849,468 bytes ... 07/09/2012 à 07:37

• [IncipitLiseu](http://fontste.free.fr/pmwiki/uploads/img118.jpg)[r.mp3 ... 2,697,](http://fontste.free.fr/pmwiki/uploads/IncipitAcidesulfurique.mp3)507 bytes ... 07/09/2012 à 07:37

- $\frac{1}{2}$ betheuse.mp3 ... 1,500,323 bytes ... 07/09/2012 à 07.38
- IncipitTsongor.mp3 ... 1,901,295 bytes ... 07/09/2012 à 07:38
- Initiateur et anarchistes ... 15,906 bytes ... 18/02/2012 à 15:33
- [inlibroveritas.png ... 8,894](http://fontste.free.fr/pmwiki/uploads/IncipitMetamorphose.mp3) bytes ... 15/09/2012 à 19:41
- [IntroRapaheelePhedre.pn](http://fontste.free.fr/pmwiki/uploads/IncipitPetitetailleuse.mp3)g ... 176,182 bytes ... 02/02/2015 à 09:38
- [Invention2-2C-Chlo](http://fontste.free.fr/pmwiki/uploads/IncipitTsongor.mp3)e1.jpg ... 180,364 bytes ... 30/12/2014 à 11:26
- [Invention2-2C-Chloe2.jp](http://fontste.free.fr/pmwiki/uploads/Initiateur%20et%20anarchistes)g ... 200,904 bytes ... 30/12/2014 à 11:29
- $\bullet$  [j-c.jpg ... 18,079 b](http://fontste.free.fr/pmwiki/uploads/inlibroveritas.png)ytes ... 15/12/2010 à 10:54
- [jacql76lafermedesanimaux.](http://fontste.free.fr/pmwiki/uploads/IntroRapaheelePhedre.png)swf ... 184,607 bytes ... 10/12/2010 à 08:06
- [Jean Cocteau ... 11,142 b](http://fontste.free.fr/pmwiki/uploads/Invention2-2C-Chloe1.jpg)ytes ... 18/02/2012 à 16:32
- [jeanracine.jpg ... 90,316 b](http://fontste.free.fr/pmwiki/uploads/Invention2-2C-Chloe2.jpg)ytes ... 19/04/2012 à 22:13
- [Jordan](http://fontste.free.fr/pmwiki/uploads/j-c.jpg)-Phedre.swf ... 162,123 bytes ... 21/01/2013 à 07:47
- [JordanLecturePhedre.mp3 ... 1](http://fontste.free.fr/pmwiki/uploads/jacql76lafermedesanimaux.swf),260,590 bytes ... 09/02/2013 à 12:55
- [joris-dernier-jo](http://fontste.free.fr/pmwiki/uploads/Jean%20Cocteau)ur-condamneÌ•.swf ... 109,367 bytes ... 30/11/2010 à 10:01
- [jpg ... 17,932 b](http://fontste.free.fr/pmwiki/uploads/jeanracine.jpg)ytes ... 19/01/2012 à 10:02
- [jt.htm ... 32,058 byt](http://fontste.free.fr/pmwiki/uploads/Jordan-Phedre.swf)es ... 10/06/2009 à 06:33
- it1.mp3 ... 1,120,156 bytes ... 10/06/2009 à 06:12
- $\bullet$  [jt2.mp3 ... 1,023,190 bytes ... 10/0](http://fontste.free.fr/pmwiki/uploads/joris-dernier-jour-condamne%cc%81.swf)6/2009 à 06:12
- [jt3.m](http://fontste.free.fr/pmwiki/uploads/jpg)p3 ... 898,638 bytes ... 10/06/2009 à 06:12
- [jt4.mp](http://fontste.free.fr/pmwiki/uploads/jt.htm)3 ... 1,054,119 bytes ... 10/06/2009 à 06:12
- it5.mp3 ... 996,022 bytes ... 10/06/2009 à 06:12
- it6.mp3 ... 950,883 bytes ... 10/06/2009 à 06:13
- [jt7.mp3](http://fontste.free.fr/pmwiki/uploads/jt3.mp3) ... 1,389,322 bytes ... 10/06/2009 à 06:13
- [JulienIL](http://fontste.free.fr/pmwiki/uploads/jt4.mp3)ecturePhedre.mp3 ... 3,406,811 bytes ... 09/02/2013 à 12:56
- [JulienLL](http://fontste.free.fr/pmwiki/uploads/jt5.mp3)ecturePhedre.mp3 ... 676,701 bytes ... 09/02/2013 à 12:57
- [Justine-](http://fontste.free.fr/pmwiki/uploads/jt6.mp3)colonelChabert.swf ... 203,516 bytes ... 29/10/2012 à 10:39
- [Justine-](http://fontste.free.fr/pmwiki/uploads/jt7.mp3)Phedre.swf ... 134,825 bytes ... 21/01/2013 à 07:47
- [JustineLecturePhedre.mp3](http://fontste.free.fr/pmwiki/uploads/JulienILecturePhedre.mp3) ... 3,813,485 bytes ... 09/02/2013 à 12:58
- [KafkaNina.swf ... 147,293 b](http://fontste.free.fr/pmwiki/uploads/JulienLLecturePhedre.mp3)ytes ... 09/10/2012 à 11:04
- [kandinsky.swf ... 370,051 b](http://fontste.free.fr/pmwiki/uploads/Justine-colonelChabert.swf)ytes ... 07/12/2008 à 20:19
- [kandinsky2009.swf](http://fontste.free.fr/pmwiki/uploads/Justine-Phedre.swf) ... 306,677 bytes ... 20/11/2009 à 08:23
- [KawkebAntigone.swf ... 188](http://fontste.free.fr/pmwiki/uploads/JustineLecturePhedre.mp3),021 bytes ... 27/01/2011 à 09:26
- [KawkebCannib](http://fontste.free.fr/pmwiki/uploads/KafkaNina.swf)ale.swf ... 85,881 bytes ... 20/01/2011 à 09:54
- [kean.jpg ... 6,4](http://fontste.free.fr/pmwiki/uploads/kandinsky.swf)68 bytes ... 17/03/2011 à 11:25
- [KeanEmily.swf ... 9](http://fontste.free.fr/pmwiki/uploads/kandinsky2009.swf)4,918 bytes ... 05/03/2011 à 13:40
- [Kenza-colonelChabe](http://fontste.free.fr/pmwiki/uploads/KawkebAntigone.swf)rt.swf ... 140,941 bytes ... 29/10/2012 à 10:39
- [klee.swf ... 408,137 by](http://fontste.free.fr/pmwiki/uploads/KawkebCannibale.swf)tes ... 12/12/2008 à 06:45
- [La-ferme](http://fontste.free.fr/pmwiki/uploads/kean.jpg)-animaux-Billel.pdf ... 122,432 bytes ... 12/03/2012 à 09:55
- [La-ferme-anima](http://fontste.free.fr/pmwiki/uploads/KeanEmily.swf)ux-Romain.pdf ... 240,289 bytes ... 12/03/2012 à 09:55
- [La-petite-amie-imaginaire-](http://fontste.free.fr/pmwiki/uploads/Kenza-colonelChabert.swf)Justine.pdf ... 209,570 bytes ... 12/03/2012 à 09:55
- [La-solitu](http://fontste.free.fr/pmwiki/uploads/klee.swf)de-coureur-de-fond-Dico.pdf ... 113,881 bytes ... 12/03/2012 à 09:55
- [LaclosAlexia.swf ... 178,415](http://fontste.free.fr/pmwiki/uploads/La-ferme-animaux-Billel.pdf) bytes ... 16/05/2011 à 15:38
- [LaclosEmel.swf ... 240,289 byt](http://fontste.free.fr/pmwiki/uploads/La-ferme-animaux-Romain.pdf)es ... 16/05/2011 à 15:38
- [LaclosLudivine.swf ... 183,839 bytes .](http://fontste.free.fr/pmwiki/uploads/La-petite-amie-imaginaire-Justine.pdf).. 16/05/2011 à 15:38
- [LaclosMathilde.swf ... 207,121 bytes](http://fontste.free.fr/pmwiki/uploads/La-solitude-coureur-de-fond-Dico.pdf) ... 16/05/2011 à 15:38
- [lacontroversedev](http://fontste.free.fr/pmwiki/uploads/LaclosAlexia.swf)alladolid.jpg ... 88,124 bytes ... 15/12/2010 à 10:35
- [LaFontaine.swf](http://fontste.free.fr/pmwiki/uploads/LaclosEmel.swf) ... 487,849 bytes ... 12/12/2010 à 16:31
- laghe89Micromel gas.swf ... 181,972 bytes ... 10/12/2010 à 08:06
- [LaPesteMorgane.sw](http://fontste.free.fr/pmwiki/uploads/LaclosMathilde.swf)f ... 137,521 bytes ... 21/11/2013 à 11:28
- [lapetitetailleusechinoise.jpg ..](http://fontste.free.fr/pmwiki/uploads/lacontroversedevalladolid.jpg). 11,800 bytes ... 07/04/2011 à 17:16
- [La révolution su](http://fontste.free.fr/pmwiki/uploads/LaFontaine.swf)rréaliste ... 25,600 bytes ... 18/02/2012 à 14:03
- [largumentation.swf ... 69,5](http://fontste.free.fr/pmwiki/uploads/laghe89Microme%cc%81gas.swf)38 bytes ... 22/11/2013 à 05:56
- $\frac{1}{100}$ ... 125,383 bytes ... 05/05/2015 à 10.45
- Laurine-colonelChabert.swf ... 195,443 bytes ... 29/10/2012 à 10:38
- LaurineLecturePhedre.mp3 ... 1,490,050 bytes ... 09/02/2013 à 12:59
- [Lauryne-colonelChabert.swf ... 120,280 bytes ... 28/11/2012](http://fontste.free.fr/pmwiki/uploads/Largumentation%20du%20XIXe%20si%e8cle%20au%20XXe%20si%e8cle%20au%20XXIe%20si%e8cle) à 16:43
- [Le-magasin-suici](http://fontste.free.fr/pmwiki/uploads/Laura-Duras.swf)des-Billel.pdf ... 170,075 bytes ... 12/03/2012 à 09:55
- [Le-magasin-suicides-Mandy](http://fontste.free.fr/pmwiki/uploads/Laurine-colonelChabert.swf).pdf ... 121,665 bytes ... 12/03/2012 à 09:55
- [Le-magasin-suicides-Roma](http://fontste.free.fr/pmwiki/uploads/LaurineLecturePhedre.mp3)in.pdf ... 180,295 bytes ... 12/03/2012 à 09:55
- [LeaAmelieFriseXIX.jpg ... 60](http://fontste.free.fr/pmwiki/uploads/Lauryne-colonelChabert.swf),655 bytes ... 24/10/2012 à 13:19
- [LeaLecturePhedre.mp3 ... 1,60](http://fontste.free.fr/pmwiki/uploads/Le-magasin-suicides-Billel.pdf)5,825 bytes ... 09/02/2013 à 13:00
- [LeClezioAbdullahMaxime.png ...](http://fontste.free.fr/pmwiki/uploads/Le-magasin-suicides-Mandy.pdf) 31,696 bytes ... 03/10/2012 à 11:10
- [LeClezioLukaMatthieuThomas.pn](http://fontste.free.fr/pmwiki/uploads/Le-magasin-suicides-Romain.pdf)g ... 33,539 bytes ... 03/10/2012 à 11:10
- [LeClezioMelissaAuberie](http://fontste.free.fr/pmwiki/uploads/LeaAmelieFriseXIX.jpg).png ... 75,724 bytes ... 03/10/2012 à 11:11
- [Le colonel Chabert ... 25](http://fontste.free.fr/pmwiki/uploads/LeaLecturePhedre.mp3),600 bytes ... 02/06/2012 à 12:56
- [LeColonelChabert.odp ... 25,6](http://fontste.free.fr/pmwiki/uploads/LeClezioAbdullahMaxime.png)00 bytes ... 02/06/2012 à 13:06
- [lecture-Adel-Phedre.mp3 ... 1,013,9](http://fontste.free.fr/pmwiki/uploads/LeClezioLukaMatthieuThomas.png)68 bytes ... 21/01/2013 à 07:47
- [Lecture-analytique.png ... 45](http://fontste.free.fr/pmwiki/uploads/LeClezioMelissaAuberie.png),976 bytes ... 18/11/2016 à 08:53
- [Lecture analytique,](http://fontste.free.fr/pmwiki/uploads/Le%20colonel%20Chabert) pour aller vers le commentaire litt©raire files ... 27 bytes ... 30/10/2015 à 15:53
- [LectureBovaryChloe.m](http://fontste.free.fr/pmwiki/uploads/LeColonelChabert.odp)p3 ... 619,414 bytes ... 20/05/2015 à 09:48
- [LectureBovaryJulie.mp3 .](http://fontste.free.fr/pmwiki/uploads/lecture-Adel-Phedre.mp3).. 645,328 bytes ... 20/05/2015 à 09:48
- [LectureBovaryRaphaell](http://fontste.free.fr/pmwiki/uploads/Lecture-analytique.png)e.mp3 ... 710,529 bytes ... 20/05/2015 à 09:48
- [lecturePhedre-Adel.mp3 ... 1,240,083 bytes ... 10/03/2014 à 06:53](http://fontste.free.fr/pmwiki/uploads/Lecture%20analytique,%20pour%20aller%20vers%20le%20commentaire%20litt%c3%a9raire_files)
- [lecturePhedre-Cindy.mp3](http://fontste.free.fr/pmwiki/uploads/LectureBovaryChloe.mp3) ... 528,768 bytes ... 10/03/2014 à 06:53
- [LecturePhedre-Fany.mp](http://fontste.free.fr/pmwiki/uploads/LectureBovaryJulie.mp3)3 ... 1,890,428 bytes ... 10/03/2014 à 06:53
- [lecturePhedre-LauraC.mp3 ...](http://fontste.free.fr/pmwiki/uploads/LectureBovaryRaphaelle.mp3) 997,667 bytes ... 10/03/2014 à 06:53
- [lecturePhedre-Sarah.mp](http://fontste.free.fr/pmwiki/uploads/lecturePhedre-Adel.mp3)3 ... 802,944 bytes ... 10/03/2014 à 06:53
- lecture analytique.html ... 81,628 bytes ... 30/10/2015 à 15:54
- lecture methodique.html ... 121,848 bytes ... 16/10/2012 à 09:49
- lecture methodique.html files ... 119 bytes ... 16/10/2012 à 09:50
- [lecture\\_methodique.mm ..](http://fontste.free.fr/pmwiki/uploads/lecturePhedre-Sarah.mp3). 85,250 bytes ... 16/10/2012 à 09:43
- [Le Drame Romantique](http://fontste.free.fr/pmwiki/uploads/lecture_analytique.html) ... 18,653 bytes ... 19/05/2010 à 14:59
- [Le drame Romantique Ju](http://fontste.free.fr/pmwiki/uploads/lecture_methodique.html)lien.odg ... 18,653 bytes ... 19/05/2010 à 15:01
- [leger.swf ... 135,808 bytes ... 0](http://fontste.free.fr/pmwiki/uploads/lecture_methodique.html_files)7/12/2008 à 20:19
- [LennyLecturePhedre.mp](http://fontste.free.fr/pmwiki/uploads/lecture_methodique.mm)3 ... 2,748,107 bytes ... 09/02/2013 à 13:01
- [Le Père Goriot ... 29,90](http://fontste.free.fr/pmwiki/uploads/Le%20Drame%20Romantique)3 bytes ... 02/06/2012 à 19:37
- [le poète de lavant-garde ... 12,770](http://fontste.free.fr/pmwiki/uploads/Le%20drame%20Romantique%20Julien.odg) bytes ... 18/02/2012 à 14:50
- [le poéte d](http://fontste.free.fr/pmwiki/uploads/leger.swf)e lavant-garde ... 10,247 bytes ... 18/02/2012 à 14:53
- [le roman.mm ... 1,884 byte](http://fontste.free.fr/pmwiki/uploads/LennyLecturePhedre.mp3)s ... 07/04/2011 à 16:07
- [Les-olympiades](http://fontste.free.fr/pmwiki/uploads/Le%20P%e8re%20Goriot)-truquees-Anthony.pdf ... 217,577 bytes ... 12/03/2012 à 09:55
- [les amants ... 17,932 byt](http://fontste.free.fr/pmwiki/uploads/le%20po%e8te%20de%20lavant-garde)es ... 19/01/2012 à 10:02
- [lesamants.jpeg ... 49,946](http://fontste.free.fr/pmwiki/uploads/le%20po%e9te%20de%20lavant-garde) bytes ... 13/02/2012 à 14:02
- [les amants m](http://fontste.free.fr/pmwiki/uploads/le%20roman.mm)agritte ... 17,932 bytes ... 19/01/2012 à 10:01
- [Les héros du drame romantique.mm ..](http://fontste.free.fr/pmwiki/uploads/Les-olympiades-truquees-Anthony.pdf). 2,827 bytes ... 18/03/2010 à 22:28
- [Le surréalis](http://fontste.free.fr/pmwiki/uploads/les%20amants)me en mouvement ... 26,226 bytes ... 18/02/2012 à 15:54
- [les\\_amants\\_ma](http://fontste.free.fr/pmwiki/uploads/lesamants.jpeg)gritte.jpg ... 17,932 bytes ... 19/01/2012 à 10:01
- [Levi.Valerian.swf ...](http://fontste.free.fr/pmwiki/uploads/les%20amants%20magritte) 165,174 bytes ... 17/10/2011 à 12:32
- [le viol ... 41,926 bytes ... 13/02/2012](http://fontste.free.fr/pmwiki/uploads/Les%20h%e9ros%20du%20drame%20romantique.mm) à 13:44
- [leviol.jpeg ... 41,926 bytes ... 1](http://fontste.free.fr/pmwiki/uploads/Le%20surr%e9alisme%20en%20mouvement)3/02/2012 à 13:59
- [lexplication ... 59,510 byt](http://fontste.free.fr/pmwiki/uploads/les_amants_magritte.jpg)es ... 04/12/2009 à 21:45
- [lexplication et arg](http://fontste.free.fr/pmwiki/uploads/Levi.Valerian.swf)umentation ... 59,510 bytes ... 04/12/2009 à 21:39
- [lexplic](http://fontste.free.fr/pmwiki/uploads/le%20viol)ation et largumentation ... 59,510 bytes ... 04/12/2009 à 21:37
- [LiseurMath](http://fontste.free.fr/pmwiki/uploads/leviol.jpeg)ieuC.swf ... 94,192 bytes ... 09/10/2012 à 11:04
- [LiseurMath](http://fontste.free.fr/pmwiki/uploads/lexplication)[ilde.swf ... 468,93](http://fontste.free.fr/pmwiki/uploads/lexplication%20et%20argumentation)7 bytes ... 09/10/2012 à 11:04
- $\frac{3.111111}{2.111111}$  ... 33,535 bytes ... 30/00/2012 à 09:32
- logoLGC.png ... 16,473 bytes ... 06/09/2012 à 12:57
- LorenzaccioAmira.swf ... 111,304 bytes ... 05/03/2011 à 13:40
- [LorenzaccioKawkeb.swf ... 132](http://fontste.free.fr/pmwiki/uploads/litterariteCorrespondances.png),482 bytes ... 05/03/2011 à 13:40
- [lorenzo.jpg ..](http://fontste.free.fr/pmwiki/uploads/logiciels.html). 15,851 bytes ... 17/03/2011 à 11:27
- [MaevaLecture](http://fontste.free.fr/pmwiki/uploads/logoLGC.png)Phedre.mp3 ... 1,742,497 bytes ... 09/02/2013 à 13:01
- [magritte.swf ... 159,69](http://fontste.free.fr/pmwiki/uploads/LorenzaccioAmira.swf)4 bytes ... 07/12/2008 à 20:20
- [magritte2009.swf ... 389,](http://fontste.free.fr/pmwiki/uploads/LorenzaccioKawkeb.swf)444 bytes ... 20/11/2009 à 08:23
- mail laposte.html ... 10,621 bytes ... 16/11/2013 à 11:33
- [maj.png ... 480 bytes ... 04/](http://fontste.free.fr/pmwiki/uploads/MaevaLecturePhedre.mp3)05/2012 à 15:44
- [Mallory\\_peti](http://fontste.free.fr/pmwiki/uploads/magritte.swf)tprincecannibale.swf ... 98,649 bytes ... 26/03/2010 à 18:56
- [manray.swf ... 303](http://fontste.free.fr/pmwiki/uploads/magritte2009.swf),550 bytes ... 12/12/2008 à 06:45
- [manuelAK.pdf ... 5](http://fontste.free.fr/pmwiki/uploads/mail_laposte.html)53,205 bytes ... 27/09/2016 à 09:35
- [manuelJ](http://fontste.free.fr/pmwiki/uploads/maj.png)D.pdf ... 250,373 bytes ... 01/10/2016 à 19:28
- [MariageFigaroTom.mp3 ... 1,616](http://fontste.free.fr/pmwiki/uploads/Mallory_petitprincecannibale.swf),330 bytes ... 21/01/2014 à 10:09
- [MariageFiga](http://fontste.free.fr/pmwiki/uploads/manray.swf)roTom.swf ... 176,023 bytes ... 21/01/2014 à 10:09
- [MarieLectureP](http://fontste.free.fr/pmwiki/uploads/manuelAK.pdf)hedre.mp3 ... 1,600,391 bytes ... 09/02/2013 à 13:02
- Marie 1SB Zadig.swf ... 99,641 bytes ... 10/10/2013 à 12:08
- [MarillionLecturePhedre.m](http://fontste.free.fr/pmwiki/uploads/MariageFigaroTom.mp3)p3 ... 1,047,849 bytes ... 09/02/2013 à 13:02
- [Marine-Duras.mp3 ... 1,](http://fontste.free.fr/pmwiki/uploads/MariageFigaroTom.swf)501,308 bytes ... 05/05/2015 à 10:46
- [Marine-Duras.swf ... 154,5](http://fontste.free.fr/pmwiki/uploads/MarieLecturePhedre.mp3)96 bytes ... 05/05/2015 à 10:46
- [MarineJLecturePhedre](http://fontste.free.fr/pmwiki/uploads/Marie_1SB_Zadig.swf).mp3 ... 2,547,069 bytes ... 09/02/2013 à 13:03
- [MarinePLecturePhedre.mp3](http://fontste.free.fr/pmwiki/uploads/MarillionLecturePhedre.mp3) ... 1,041,580 bytes ... 09/02/2013 à 13:04
- [MateoFalconeSila.](http://fontste.free.fr/pmwiki/uploads/Marine-Duras.mp3)swf ... 115,008 bytes ... 20/12/2012 à 16:24
- [Mathieu-colonelCh](http://fontste.free.fr/pmwiki/uploads/Marine-Duras.swf)abert.swf ... 142,345 bytes ... 28/11/2012 à 16:43
- [MathieuC-Salina.mp3 ... 393](http://fontste.free.fr/pmwiki/uploads/MarineJLecturePhedre.mp3),716 bytes ... 26/02/2013 à 13:22
- [MathieuC-Salina.swf ... 151,7](http://fontste.free.fr/pmwiki/uploads/MarinePLecturePhedre.mp3)88 bytes ... 26/02/2013 à 13:22
- [MathieuCLecturePhed](http://fontste.free.fr/pmwiki/uploads/MateoFalconeSila.swf)re.mp3 ... 1,688,581 bytes ... 09/02/2013 à 13:04
- [MathieuHLecturePhedre.mp](http://fontste.free.fr/pmwiki/uploads/Mathieu-colonelChabert.swf)3 ... 1,408,130 bytes ... 09/02/2013 à 13:05
- [mathilde-dernier-jour-c](http://fontste.free.fr/pmwiki/uploads/MathieuC-Salina.mp3)ondamneÌ•.swf ... 139,720 bytes ... 30/11/2010 à 10:01
- [Mathilde-MatthieuD-M](http://fontste.free.fr/pmwiki/uploads/MathieuC-Salina.swf)ylene-Thimas-Phedre.png ... 153,421 bytes ... 16/01/2013 à 07:00
- [Mathilde-Salina.mp3 ... 922,85](http://fontste.free.fr/pmwiki/uploads/MathieuCLecturePhedre.mp3)2 bytes ... 26/02/2013 à 13:22
- [MathildeLecturePhedre.mp3 .](http://fontste.free.fr/pmwiki/uploads/MathieuHLecturePhedre.mp3).. 2,026,710 bytes ... 09/02/2013 à 13:06
- [MathildeM-Duras.swf ... 119,438 bytes](http://fontste.free.fr/pmwiki/uploads/mathilde-dernier-jour-condamne%cc%81.swf) ... 05/05/2015 à 10:46
- [matin.jpg ... 25,834 bytes ... 15/12/2010 à 10:46](http://fontste.free.fr/pmwiki/uploads/Mathilde-MatthieuD-Mylene-Thimas-Phedre.png)
- [Matin brun ... 106,35](http://fontste.free.fr/pmwiki/uploads/Mathilde-Salina.mp3)9 bytes ... 15/12/2010 à 10:27
- [matinbrun.jpg ... 106,359 byt](http://fontste.free.fr/pmwiki/uploads/MathildeLecturePhedre.mp3)es ... 15/12/2010 à 10:29
- [matin\\_brun.pdf ... 32,](http://fontste.free.fr/pmwiki/uploads/MathildeM-Duras.swf)559 bytes ... 10/05/2009 à 17:14
- [matin\\_bru](http://fontste.free.fr/pmwiki/uploads/matin.jpg)n\_audio.mp3 ... 6,879,232 bytes ... 07/09/2012 à 07:35
- [Maxence-S](http://fontste.free.fr/pmwiki/uploads/Matin%20brun)alina.swf ... 127,762 bytes ... 26/02/2013 à 13:22
- [MaxenceLectu](http://fontste.free.fr/pmwiki/uploads/matinbrun.jpg)rePhedre.mp3 ... 1,427,774 bytes ... 09/02/2013 à 13:06
- [Maxim\\_meilleu](http://fontste.free.fr/pmwiki/uploads/matin_brun.pdf)rdesmondes.swf ... 77,456 bytes ... 26/03/2010 à 18:56
- [MelissaLecturePhedre.m](http://fontste.free.fr/pmwiki/uploads/matin_brun_audio.mp3)p3 ... 438,465 bytes ... 09/02/2013 à 13:07
- [Melody\\_1SB\\_Zadig.](http://fontste.free.fr/pmwiki/uploads/Maxence-Salina.swf)swf ... 166,916 bytes ... 10/10/2013 à 12:08
- [Meltem fiche lecture ... 25,10](http://fontste.free.fr/pmwiki/uploads/MaxenceLecturePhedre.mp3)1 bytes ... 27/05/2009 à 17:28
- [methodeCIA.png ... 61,724 byte](http://fontste.free.fr/pmwiki/uploads/Maxim_meilleurdesmondes.swf)s ... 15/03/2013 à 07:03
- [Micromegas-Abdullah.swf ..](http://fontste.free.fr/pmwiki/uploads/MelissaLecturePhedre.mp3). 195,828 bytes ... 12/05/2013 à 11:53
- [Micromegas-Justine.swf](http://fontste.free.fr/pmwiki/uploads/Melody_1SB_Zadig.swf) ... 171,486 bytes ... 12/05/2013 à 08:04
- [Micromegas-Maxenc](http://fontste.free.fr/pmwiki/uploads/Meltem%20fiche%20lecture)e.swf ... 114,671 bytes ... 12/05/2013 à 08:04
- [Micromegas-Nina](http://fontste.free.fr/pmwiki/uploads/methodeCIA.png).swf ... 166,247 bytes ... 12/05/2013 à 11:53
- [Micromegas-Walid.swf ...](http://fontste.free.fr/pmwiki/uploads/Micromegas-Abdullah.swf) 167,942 bytes ... 12/05/2013 à 08:04
- [MicromegasAnais.swf ..](http://fontste.free.fr/pmwiki/uploads/Micromegas-Justine.swf)[. 6](http://fontste.free.fr/pmwiki/uploads/Micromegas-Maxence.swf)45,453 bytes ... 29/12/2011 à 08:52
- $\frac{1}{2}$  and  $\frac{1}{2}$  ... 153,809 bytes ... 29/12/2011
- miro.swf ... 130,008 bytes ... 07/12/2008 à 20:20
- MmeBovary-Elie.mp3 ... 1,787,192 bytes ... 29/03/2015 à 08:44
- [MmeBovary-Elie.swf ...](http://fontste.free.fr/pmwiki/uploads/MicromegasCrystal.swf) 165,141 bytes ... 29/03/2015 à 08:46
- [MmeBovary-Fany.mp3 .](http://fontste.free.fr/pmwiki/uploads/MicromegasPauline.swf).. 1,912,162 bytes ... 29/03/2015 à 08:43
- [MmeBov](http://fontste.free.fr/pmwiki/uploads/miro.swf)ary-Fany.swf ... 147,330 bytes ... 29/03/2015 à 08:46
- [MmeBovary-Julien.mp](http://fontste.free.fr/pmwiki/uploads/MmeBovary-Elie.mp3)3 ... 1,075,826 bytes ... 29/03/2015 à 08:48
- [MmeBovary-Lucille.m](http://fontste.free.fr/pmwiki/uploads/MmeBovary-Elie.swf)p3 ... 1,515,519 bytes ... 29/03/2015 à 08:44
- [MmeBovary-Lucille.swf](http://fontste.free.fr/pmwiki/uploads/MmeBovary-Fany.mp3) ... 266,082 bytes ... 29/03/2015 à 08:46
- [MmeBovary-Marie.mp](http://fontste.free.fr/pmwiki/uploads/MmeBovary-Fany.swf)3 ... 520,776 bytes ... 29/03/2015 à 08:43
- [MmeBovary-Tessa.swf .](http://fontste.free.fr/pmwiki/uploads/MmeBovary-Julien.mp3).. 113,544 bytes ... 29/03/2015 à 08:46
- [MohamedLecturePhedre](http://fontste.free.fr/pmwiki/uploads/MmeBovary-Lucille.mp3).mp3 ... 1,077,942 bytes ... 09/02/2013 à 13:07
- [moliere.jpg ... 16,532 by](http://fontste.free.fr/pmwiki/uploads/MmeBovary-Lucille.swf)tes ... 19/04/2012 à 22:10
- [Molieredebo.png ... 52,7](http://fontste.free.fr/pmwiki/uploads/MmeBovary-Marie.mp3)45 bytes ... 09/01/2013 à 14:53
- [monsieurIbrahim-Aman](http://fontste.free.fr/pmwiki/uploads/MmeBovary-Tessa.swf)dine.swf ... 51,492 bytes ... 31/12/2009 à 21:30
- [monsieurIbrahim-Heloise.swf .](http://fontste.free.fr/pmwiki/uploads/MohamedLecturePhedre.mp3).. 54,655 bytes ... 31/12/2009 à 21:30
- [monsieurIb](http://fontste.free.fr/pmwiki/uploads/moliere.jpg)rahim-Julie.swf ... 35,299 bytes ... 31/12/2009 à 21:30
- [monsieurIbrahim](http://fontste.free.fr/pmwiki/uploads/Molieredebo.png)-Vanessa.swf ... 126,902 bytes ... 31/12/2009 à 21:30
- [MorganeP.swf ... 69,463 bytes ..](http://fontste.free.fr/pmwiki/uploads/monsieurIbrahim-Amandine.swf). 15/10/2009 à 07:56
- [MyleneLecturePhedre.mp3 ...](http://fontste.free.fr/pmwiki/uploads/monsieurIbrahim-Heloise.swf) 1,303,222 bytes ... 09/02/2013 à 13:08
- mytoolsspace.net toolbar.png  $\dots$  20,319 bytes  $\dots$  10/04/2012 à 09:27
- [nazis-Heloise.swf ... 136,263 b](http://fontste.free.fr/pmwiki/uploads/monsieurIbrahim-Vanessa.swf)ytes ... 21/12/2009 à 14:50
- [nazis-Vanessa](http://fontste.free.fr/pmwiki/uploads/MorganeP.swf).swf ... 214,989 bytes ... 21/12/2009 à 14:50
- [Nina-Salina.swf ... 164,815](http://fontste.free.fr/pmwiki/uploads/MyleneLecturePhedre.mp3) bytes ... 26/02/2013 à 13:22
- [NinaLecturePhedre.mp3 ... 848](http://fontste.free.fr/pmwiki/uploads/mytoolsspace.net_toolbar.png),065 bytes ... 09/02/2013 à 13:08
- [NinaMathieuCMat](http://fontste.free.fr/pmwiki/uploads/nazis-Heloise.swf)hildeFriseXIXr.jpg ... 63,836 bytes ... 24/10/2012 à 13:19
- [Nothomb.LauraB.sw](http://fontste.free.fr/pmwiki/uploads/nazis-Vanessa.swf)f ... 97,389 bytes ... 17/10/2011 à 12:32
- [Nothomb.Remi.s](http://fontste.free.fr/pmwiki/uploads/Nina-Salina.swf)wf ... 158,796 bytes ... 17/10/2011 à 12:32
- [NothombDebora.swf ... 1](http://fontste.free.fr/pmwiki/uploads/NinaLecturePhedre.mp3)92,960 bytes ... 07/10/2012 à 11:50
- [notions.mm ... 55,544 bytes ... 02/12](http://fontste.free.fr/pmwiki/uploads/NinaMathieuCMathildeFriseXIXr.jpg)/2008 à 09:07
- [notions\\_2nde.html ...](http://fontste.free.fr/pmwiki/uploads/Nothomb.LauraB.swf) 89,770 bytes ... 16/09/2011 à 07:57
- notions 2nde.html files ... 119 bytes ... 16/09/2011 à 07:57
- [notions\\_2nde.mm ...](http://fontste.free.fr/pmwiki/uploads/NothombDebora.swf) 55,231 bytes ... 16/09/2011 à 07:57
- [notions\\_tabl](http://fontste.free.fr/pmwiki/uploads/notions.mm)eau.html ... 37,791 bytes ... 16/09/2011 à 07:57
- [nouveau.gif ... 398](http://fontste.free.fr/pmwiki/uploads/notions_2nde.html) bytes ... 01/11/2009 à 18:31
- [Nuit de Robert Desnos .](http://fontste.free.fr/pmwiki/uploads/notions_2nde.html_files).. 24,291 bytes ... 18/02/2012 à 22:36
- [ogreshelene.mp3](http://fontste.free.fr/pmwiki/uploads/notions_2nde.mm) ... 4,622,209 bytes ... 18/02/2009 à 16:22
- [ogresmorgane.mp3 ..](http://fontste.free.fr/pmwiki/uploads/notions_tableau.html). 4,708,305 bytes ... 18/02/2009 à 16:23
- [ogressilvan.](http://fontste.free.fr/pmwiki/uploads/nouveau.gif)mp3 ... 3,901,770 bytes ... 18/02/2009 à 16:24
- [OphelieLecturePhedre.](http://fontste.free.fr/pmwiki/uploads/Nuit%20de%20Robert%20Desnos)mp3 ... 2,156,277 bytes ... 09/02/2013 à 13:09
- [outils.gif ... 9,073](http://fontste.free.fr/pmwiki/uploads/ogreshelene.mp3) bytes ... 13/08/2011 à 09:30
- [paragraphe-argume](http://fontste.free.fr/pmwiki/uploads/ogresmorgane.mp3)nte-Jourde.png ... 46,558 bytes ... 13/11/2015 à 08:58
- [paragraphe-redig](http://fontste.free.fr/pmwiki/uploads/ogressilvan.mp3)e1.jpg ... 1,266,129 bytes ... 09/02/2014 à 10:48
- [paragraphe-redige2.jpg ... 1](http://fontste.free.fr/pmwiki/uploads/OphelieLecturePhedre.mp3),286,415 bytes ... 09/02/2014 à 10:49
- [ParfumA](http://fontste.free.fr/pmwiki/uploads/outils.gif)mira.swf ... 161,240 bytes ... 05/04/2011 à 13:53
- [parfumedouard.mp3 ... 5,792,847 b](http://fontste.free.fr/pmwiki/uploads/paragraphe-argumente-Jourde.png)ytes ... 18/02/2009 à 16:25
- [ParfumLea.swf ... 153,1](http://fontste.free.fr/pmwiki/uploads/paragraphe-redige1.jpg)03 bytes ... 05/04/2011 à 13:53
- [ParureAmelie.swf ... 107](http://fontste.free.fr/pmwiki/uploads/paragraphe-redige2.jpg),130 bytes ... 20/12/2012 à 16:24
- [ParureKenza.swf](http://fontste.free.fr/pmwiki/uploads/ParfumAmira.swf) ... 112,892 bytes ... 20/12/2012 à 16:24
- [Pavloff.jpg ... 5,947 b](http://fontste.free.fr/pmwiki/uploads/parfumedouard.mp3)ytes ... 15/12/2010 à 10:53
- [pavloff.jpg ... 5,](http://fontste.free.fr/pmwiki/uploads/ParfumLea.swf)947 bytes ... 15/12/2010 à 10:44
- [paysan-Leonie.sw](http://fontste.free.fr/pmwiki/uploads/ParureAmelie.swf)f ... 206,914 bytes ... 19/05/2014 à 08:32
- $\epsilon$ Petitetalleus ... 15/05/2010 à 07:44
- petitetailleuseMallory.swf ... 143,681 bytes ... 19/05/2010 à 07:43
- petitetailleuseMorgane.swf ... 91,712 bytes ... 19/05/2010 à 07:43
- [petitetailleuseMylene.sw](http://fontste.free.fr/pmwiki/uploads/personnage_roman.swf)f ... 193,122 bytes ... 19/05/2010 à 07:43
- [Phèdre..jpeg ... 13,589 by](http://fontste.free.fr/pmwiki/uploads/petitetailleuseChloeD.swf)tes ... 13/04/2012 à 14:08
- [phèdre.jpeg ... 17,310 byt](http://fontste.free.fr/pmwiki/uploads/petitetailleuseMallory.swf)es ... 27/03/2012 à 11:44
- [Phèdre.jpeg ... 13,589 byte](http://fontste.free.fr/pmwiki/uploads/petitetailleuseMorgane.swf)s ... 13/04/2012 à 14:03
- [PHèDRE.jpeg ... 13,589 b](http://fontste.free.fr/pmwiki/uploads/petitetailleuseMylene.swf)ytes ... 13/04/2012 à 14:15
- [phèdre.jpg ...](http://fontste.free.fr/pmwiki/uploads/Ph%e8dre..jpeg) 13,589 bytes ... 13/04/2012 à 14:06
- [phèdre de je](http://fontste.free.fr/pmwiki/uploads/ph%e8dre.jpeg)an racune ... 13,589 bytes ... 13/04/2012 à 14:11
- [phédre ... 36](http://fontste.free.fr/pmwiki/uploads/Ph%e8dre.jpeg),811 bytes ... 15/03/2012 à 16:13
- [phedre-Adlne-](http://fontste.free.fr/pmwiki/uploads/PH%e8DRE.jpeg)Maxence-Adel.png ... 134,718 bytes ... 15/01/2013 à 06:42
- [Phedre-Am](http://fontste.free.fr/pmwiki/uploads/ph%e8dre.jpg)elie.mp3 ... 468,688 bytes ... 29/01/2013 à 07:57
- [Phedre-Auberie.swf ...](http://fontste.free.fr/pmwiki/uploads/ph%e8dre%20de%20jean%20racune) 110,684 bytes ... 29/01/2013 à 07:57
- [Phedre](http://fontste.free.fr/pmwiki/uploads/ph%e9dre)-Charlotte.swf ... 134,488 bytes ... 29/04/2012 à 09:10
- [Phedre-Crystal.swf ... 583,039 by](http://fontste.free.fr/pmwiki/uploads/phedre-Adlne-Maxence-Adel.png)tes ... 29/04/2012 à 09:10
- [phedre-edin-marine.](http://fontste.free.fr/pmwiki/uploads/Phedre-Amelie.mp3)png ... 59,663 bytes ... 15/01/2013 à 06:42
- [Phedre-Hana.mp3 ..](http://fontste.free.fr/pmwiki/uploads/Phedre-Auberie.swf). 1,137,266 bytes ... 29/01/2013 à 07:58
- [Phedre-Marillion.swf .](http://fontste.free.fr/pmwiki/uploads/Phedre-Charlotte.swf).. 126,025 bytes ... 29/01/2013 à 07:57
- [phedre-Merve-Laur](http://fontste.free.fr/pmwiki/uploads/Phedre-Crystal.swf)ine-Alicia-Adam.png ... 119,109 bytes ... 15/01/2013 à 06:42
- [Phedre-OrianeF.swf ... 1](http://fontste.free.fr/pmwiki/uploads/phedre-edin-marine.png)12,190 bytes ... 29/04/2012 à 09:10
- [Phedre-Pauline.sw](http://fontste.free.fr/pmwiki/uploads/Phedre-Hana.mp3)f ... 238,426 bytes ... 29/04/2012 à 09:10
- [Phedre-Seyma.swf ..](http://fontste.free.fr/pmwiki/uploads/Phedre-Marillion.swf). 141,009 bytes ... 29/04/2012 à 09:10
- [phedre-Sonet-Lebbada-Rolin.png ... 116](http://fontste.free.fr/pmwiki/uploads/phedre-Merve-Laurine-Alicia-Adam.png),351 bytes ... 15/01/2013 à 06:42
- [phedre.jpg ... 36,811](http://fontste.free.fr/pmwiki/uploads/Phedre-OrianeF.swf) bytes ... 15/03/2012 à 16:11
- [Phedre.png ... 299,2](http://fontste.free.fr/pmwiki/uploads/Phedre-Pauline.swf)82 bytes ... 08/01/2014 à 13:53
- [phedre4-1.odt ... 16](http://fontste.free.fr/pmwiki/uploads/Phedre-Seyma.swf)9,841 bytes ... 28/05/2011 à 13:46
- [phedre4-2.odt ... 26,895 bytes ... 2](http://fontste.free.fr/pmwiki/uploads/phedre-Sonet-Lebbada-Rolin.png)8/05/2011 à 13:46
- [phedre4-3.](http://fontste.free.fr/pmwiki/uploads/phedre.jpg)odt ... 30,766 bytes ... 28/05/2011 à 13:46
- [phedre4-4.o](http://fontste.free.fr/pmwiki/uploads/Phedre.png)dt ... 25,751 bytes ... 28/05/2011 à 13:46
- [phedre4-5.odt](http://fontste.free.fr/pmwiki/uploads/phedre4-1.odt) ... 26,743 bytes ... 28/05/2011 à 13:46
- [phedre4-6.odt](http://fontste.free.fr/pmwiki/uploads/phedre4-2.odt) ... 29,202 bytes ... 28/05/2011 à 13:46
- [phedre4-7.odt](http://fontste.free.fr/pmwiki/uploads/phedre4-3.odt) ... 29,285 bytes ... 28/05/2011 à 13:46
- [PhedreCeline.](http://fontste.free.fr/pmwiki/uploads/phedre4-4.odt)swf ... 142,625 bytes ... 01/04/2011 à 12:24
- [PhedreDebo.p](http://fontste.free.fr/pmwiki/uploads/phedre4-5.odt)ng ... 39,029 bytes ... 31/12/2012 à 20:47
- [PhedreDebo2.](http://fontste.free.fr/pmwiki/uploads/phedre4-6.odt)png ... 53,768 bytes ... 31/12/2012 à 20:58
- [PhedreDebo22](http://fontste.free.fr/pmwiki/uploads/phedre4-7.odt).png ... 53,768 bytes ... 31/12/2012 à 21:01
- [PhedreDoriane.sw](http://fontste.free.fr/pmwiki/uploads/PhedreCeline.swf)f ... 186,369 bytes ... 01/04/2011 à 12:24
- [PhedreLudivine.s](http://fontste.free.fr/pmwiki/uploads/PhedreDebo.png)wf ... 152,871 bytes ... 01/04/2011 à 12:24
- [PhedreMarcelline.s](http://fontste.free.fr/pmwiki/uploads/PhedreDebo2.png)wf ... 113,078 bytes ... 01/04/2011 à 12:24
- [picabia2009.swf ... 2](http://fontste.free.fr/pmwiki/uploads/PhedreDebo22.png)83,906 bytes ... 20/11/2009 à 08:23
- [picabia\\_v1.swf ... 12](http://fontste.free.fr/pmwiki/uploads/PhedreDoriane.swf)8,867 bytes ... 07/12/2008 à 20:20
- [picabia\\_v2.swf ... 1,](http://fontste.free.fr/pmwiki/uploads/PhedreLudivine.swf)173,424 bytes ... 07/12/2008 à 20:20
- [pierrecorneille.jpg ... 1](http://fontste.free.fr/pmwiki/uploads/PhedreMarcelline.swf)2,369 bytes ... 19/04/2012 à 22:11
- [Pierrick\\_1SB\\_Za](http://fontste.free.fr/pmwiki/uploads/picabia2009.swf)dig.swf ... 186,650 bytes ... 10/10/2013 à 12:08
- [plan\\_argument](http://fontste.free.fr/pmwiki/uploads/picabia_v1.swf)s.odt ... 9,701 bytes ... 01/06/2009 à 16:40
- [plan\\_detaille\\_p](http://fontste.free.fr/pmwiki/uploads/picabia_v2.swf)amphlet1.jpg ... 206,528 bytes ... 04/11/2013 à 07:45
- [plan\\_detaille\\_pam](http://fontste.free.fr/pmwiki/uploads/pierrecorneille.jpg)phlet2.jpg ... 222,513 bytes ... 04/11/2013 à 07:45
- [plan\\_detaille\\_pamphlet3](http://fontste.free.fr/pmwiki/uploads/Pierrick_1SB_Zadig.swf).jpg ... 226,586 bytes ... 04/11/2013 à 07:45
- [plan\\_detaille\\_pamph](http://fontste.free.fr/pmwiki/uploads/plan_arguments.odt)let4.jpg ... 211,551 bytes ... 04/11/2013 à 07:45
- [poéme ... 16,655 bytes ... 07](http://fontste.free.fr/pmwiki/uploads/plan_detaille_pamphlet1.jpg)/02/2012 à 14:11
- [PortraitColonelChabertRepe](http://fontste.free.fr/pmwiki/uploads/plan_detaille_pamphlet2.jpg)rages.html ... 25,444 bytes ... 02/12/2012 à 09:05
- printemps.jpg ... 59,733 bytes ... 17/04/2012 à 20:56
- prise-de-notes.png ... 14,331 bytes ... 26/09/2009 à 14:28
- prisedenotes.png ... 113,793 bytes ... 29/09/2013 à 08:27
- [prise\\_notes](http://fontste.free.fr/pmwiki/uploads/prevert.swf).html ... 78,683 bytes ... 12/09/2011 à 09:27
- [prise\\_notes.h](http://fontste.free.fr/pmwiki/uploads/printemps.jpg)tml\_files ... 4,096 bytes ... 12/09/2011 à 09:23
- [prise\\_notes.mm ...](http://fontste.free.fr/pmwiki/uploads/prise-de-notes.png) 66,299 bytes ... 12/09/2011 à 09:28
- [prise\\_notes\\_mod](http://fontste.free.fr/pmwiki/uploads/prisedenotes.png)ele.odt ... 9,867 bytes ... 22/09/2009 à 10:11
- [prise\\_notes\\_mod](http://fontste.free.fr/pmwiki/uploads/prise_notes.html)ele.ott ... 9,760 bytes ... 22/09/2009 à 10:11
- [prise\\_notes\\_plan.html](http://fontste.free.fr/pmwiki/uploads/prise_notes.html_files) ... 75,397 bytes ... 29/09/2013 à 08:46
- [prisnot1.gif ... 1,](http://fontste.free.fr/pmwiki/uploads/prise_notes.mm)694 bytes ... 26/09/2009 à 14:29
- [prisnot2.gif ... 2,344 byte](http://fontste.free.fr/pmwiki/uploads/prise_notes_modele.odt)s ... 26/09/2009 à 14:29
- [problematique.html ... 5](http://fontste.free.fr/pmwiki/uploads/prise_notes_modele.ott),111 bytes ... 17/04/2011 à 10:49
- [programmeBTS.html ..](http://fontste.free.fr/pmwiki/uploads/prise_notes_plan.html). 22,716 bytes ... 17/04/2011 à 11:59
- [programme](http://fontste.free.fr/pmwiki/uploads/prisnot1.gif)BTS.html\_files ... 104 bytes ... 03/05/2011 à 07:24
- [programme](http://fontste.free.fr/pmwiki/uploads/prisnot2.gif)BTS.mm ... 23,325 bytes ... 17/04/2011 à 12:00
- [QCM-FrisesExpose](http://fontste.free.fr/pmwiki/uploads/problematique.html)sXVIIeme.html ... 5,905 bytes ... 11/02/2014 à 18:42
- [QCM-theatre-classiqu](http://fontste.free.fr/pmwiki/uploads/programmeBTS.html)e.html ... 13,463 bytes ... 25/02/2016 à 15:02
- [QCM1-argumentation.htm](http://fontste.free.fr/pmwiki/uploads/programmeBTS.html_files)l ... 9,804 bytes ... 06/10/2015 à 16:09
- [QCMfigures-de-style](http://fontste.free.fr/pmwiki/uploads/programmeBTS.mm).png ... 231,309 bytes ... 16/02/2011 à 14:17
- [QCM\\_versification.html ... 12,768 b](http://fontste.free.fr/pmwiki/uploads/QCM-FrisesExposesXVIIeme.html)ytes ... 22/09/2015 à 14:48
- [Queneau-Anais.swf ... 371,4](http://fontste.free.fr/pmwiki/uploads/QCM-theatre-classique.html)46 bytes ... 14/02/2012 à 07:17
- [Queneau-Charlotte.swf ... 1](http://fontste.free.fr/pmwiki/uploads/QCM1-argumentation.html)17,382 bytes ... 14/02/2012 à 07:17
- [Queneau-Crystal.swf ... 2](http://fontste.free.fr/pmwiki/uploads/QCMfigures-de-style.png)85,701 bytes ... 14/02/2012 à 07:17
- [Queneau-Emmeline.sw](http://fontste.free.fr/pmwiki/uploads/QCM_versification.html)f ... 167,549 bytes ... 14/02/2012 à 07:17
- [Queneau-Seyma.sw](http://fontste.free.fr/pmwiki/uploads/Queneau-Anais.swf)f ... 131,950 bytes ... 14/02/2012 à 07:17
- [Queneau\\_ChloeD.swf .](http://fontste.free.fr/pmwiki/uploads/Queneau-Charlotte.swf).. 49,482 bytes ... 15/11/2009 à 19:36
- [Queneau\\_Mallory.sw](http://fontste.free.fr/pmwiki/uploads/Queneau-Crystal.swf)f ... 135,902 bytes ... 15/11/2009 à 19:36
- [Queneau\\_Mylene.swf ...](http://fontste.free.fr/pmwiki/uploads/Queneau-Emmeline.swf) 131,342 bytes ... 15/11/2009 à 19:36
- [Queneau\\_Seyda.swf](http://fontste.free.fr/pmwiki/uploads/Queneau-Seyma.swf) ... 32,837 bytes ... 15/11/2009 à 19:36
- [RayaneLecturePhedre](http://fontste.free.fr/pmwiki/uploads/Queneau_ChloeD.swf).mp3 ... 1,220,466 bytes ... 09/02/2013 à 13:10
- [recherche\\_web.html ..](http://fontste.free.fr/pmwiki/uploads/Queneau_Mallory.swf). 11,027 bytes ... 12/12/2013 à 13:11
- [Redigerintro.png ... 90](http://fontste.free.fr/pmwiki/uploads/Queneau_Mylene.swf),728 bytes ... 02/02/2015 à 09:38
- [rené ... 7,985 bytes ..](http://fontste.free.fr/pmwiki/uploads/Queneau_Seyda.swf). 13/02/2012 à 20:07
- [rené Magritte ... 6,686 bytes](http://fontste.free.fr/pmwiki/uploads/RayaneLecturePhedre.mp3) ... 20/01/2012 à 12:14
- [revision\\_cours.mm ..](http://fontste.free.fr/pmwiki/uploads/recherche_web.html). 15,063 bytes ... 06/06/2009 à 16:53
- [revue-presse\\_ev](http://fontste.free.fr/pmwiki/uploads/Redigerintro.png)aluation.html ... 28,584 bytes ... 10/12/2009 à 10:14
- [rheto](http://fontste.free.fr/pmwiki/uploads/ren%e9)rique image1.png ... 204,207 bytes ... 15/12/2009 à 10:30
- [rhetorique\\_im](http://fontste.free.fr/pmwiki/uploads/ren%e9%20Magritte)age2.png ... 212,934 bytes ... 15/12/2009 à 10:30
- [rhetorique\\_image3.](http://fontste.free.fr/pmwiki/uploads/revision_cours.mm)png ... 191,566 bytes ... 15/12/2009 à 10:30
- rhetorique image4.png ... 189,657 bytes ... 15/12/2009 à 10:30
- [rhetorique\\_image5.png](http://fontste.free.fr/pmwiki/uploads/rhetorique_image1.png) ... 204,656 bytes ... 15/12/2009 à 10:30
- [Rimbaud-Benjamin.swf](http://fontste.free.fr/pmwiki/uploads/rhetorique_image2.png) ... 86,878 bytes ... 11/10/2015 à 10:58
- [Rimbaud-Lea.swf ... 11](http://fontste.free.fr/pmwiki/uploads/rhetorique_image3.png)8,130 bytes ... 11/10/2015 à 10:58
- [Rimbaud-Thibaut.swf ..](http://fontste.free.fr/pmwiki/uploads/rhetorique_image4.png). 74,429 bytes ... 11/10/2015 à 10:58
- [RobinLecturePhedre.m](http://fontste.free.fr/pmwiki/uploads/rhetorique_image5.png)p3 ... 764,473 bytes ... 09/02/2013 à 13:10
- [roles2016-17.png ... 57](http://fontste.free.fr/pmwiki/uploads/Rimbaud-Benjamin.swf)0,766 bytes ... 08/11/2016 à 17:08
- [RomainLecturePh](http://fontste.free.fr/pmwiki/uploads/Rimbaud-Lea.swf)edre.mp3 ... 1,224,228 bytes ... 09/02/2013 à 13:10
- [roman-nouvelle.mm ..](http://fontste.free.fr/pmwiki/uploads/Rimbaud-Thibaut.swf). 17,288 bytes ... 16/04/2010 à 15:46
- [roman.html ... 1,252 bytes](http://fontste.free.fr/pmwiki/uploads/RobinLecturePhedre.mp3) ... 07/04/2011 à 16:11
- [roman.mm ... 1,88](http://fontste.free.fr/pmwiki/uploads/roles2016-17.png)4 bytes ... 07/04/2011 à 16:09
- [roman1.jpg ... 2,197,782 byt](http://fontste.free.fr/pmwiki/uploads/RomainLecturePhedre.mp3)es ... 01/04/2011 à 13:15
- [roman2.jpg ... 1,151](http://fontste.free.fr/pmwiki/uploads/roman-nouvelle.mm),431 bytes ... 01/04/2011 à 13:16
- $\frac{1}{2}$  relicalicia.jpg ... 369,356 bytes ... 16/04/2010 à 11.24
- romannouvellemaxim.jpg ... 383,718 bytes ... 18/04/2010 à 11:24
- romanrealiste-schema.png ... 194,307 bytes ... 02/06/2012 à 08:27
- [ruyblas.jpg](http://fontste.free.fr/pmwiki/uploads/roman3.jpg) ... 5,398 bytes ... 17/03/2011 à 11:22
- [RuyBlasAdeline.swf ... 1](http://fontste.free.fr/pmwiki/uploads/romannouvellealicia.jpg)73,442 bytes ... 05/03/2011 à 13:40
- [RuyBlasLena.swf ... 126,2](http://fontste.free.fr/pmwiki/uploads/romannouvellemaxim.jpg)62 bytes ... 05/03/2011 à 13:40
- [SabrinaLecturePhedre.mp3](http://fontste.free.fr/pmwiki/uploads/romanrealiste-schema.png) ... 870,217 bytes ... 09/02/2013 à 13:10
- [SarahMeille](http://fontste.free.fr/pmwiki/uploads/ruyblas.jpg)urMondes.swf ... 78,799 bytes ... 30/12/2010 à 10:28
- [schema description.](http://fontste.free.fr/pmwiki/uploads/RuyBlasAdeline.swf)png ... 41,267 bytes ... 02/06/2012 à 15:16
- [schema personna](http://fontste.free.fr/pmwiki/uploads/RuyBlasLena.swf)ges.png ... 41,140 bytes ... 02/06/2012 à 16:21
- [Schlink.Anais.swf ... 358,678](http://fontste.free.fr/pmwiki/uploads/SabrinaLecturePhedre.mp3) bytes ... 17/10/2011 à 12:32
- [SelimhanLecturePhedre.m](http://fontste.free.fr/pmwiki/uploads/SarahMeilleurMondes.swf)p3 ... 888,607 bytes ... 09/02/2013 à 13:11
- [sequence1.mm ... 35,28](http://fontste.free.fr/pmwiki/uploads/schema%20description.png)5 bytes ... 09/06/2009 à 09:42
- [sequence2.mm ... 8,150 b](http://fontste.free.fr/pmwiki/uploads/schema%20personnages.png)ytes ... 09/06/2009 à 09:28
- [SeydaFarenheit45](http://fontste.free.fr/pmwiki/uploads/Schlink.Anais.swf)1.swf ... 63,338 bytes ... 26/03/2010 à 18:59
- [SidAhmedLecturePhedre.mp3](http://fontste.free.fr/pmwiki/uploads/SelimhanLecturePhedre.mp3) ... 1,485,452 bytes ... 09/02/2013 à 13:11
- [Sijie.Asma.swf .](http://fontste.free.fr/pmwiki/uploads/sequence1.mm).. 142,179 bytes ... 17/10/2011 à 12:32
- [Sijie.Emmeline.](http://fontste.free.fr/pmwiki/uploads/sequence2.mm)swf ... 173,245 bytes ... 17/10/2011 à 12:32
- [Sila-Salina.swf ... 123,87](http://fontste.free.fr/pmwiki/uploads/SeydaFarenheit451.swf)9 bytes ... 26/02/2013 à 13:22
- [stupeureettremblement.jpg ... 2](http://fontste.free.fr/pmwiki/uploads/SidAhmedLecturePhedre.mp3)6,378 bytes ... 08/04/2011 à 11:33
- [stupeurettremb](http://fontste.free.fr/pmwiki/uploads/Sijie.Asma.swf)lement ... 26,378 bytes ... 08/04/2011 à 11:30
- [stupeurettrembleme](http://fontste.free.fr/pmwiki/uploads/Sijie.Emmeline.swf)nt.jpg ... 26,378 bytes ... 08/04/2011 à 11:32
- [stupeurettremb](http://fontste.free.fr/pmwiki/uploads/Sila-Salina.swf)lements ... 26,378 bytes ... 08/04/2011 à 11:27
- [StupeurTremblementsAdeli](http://fontste.free.fr/pmwiki/uploads/stupeureettremblement.jpg)ne.swf ... 146,665 bytes ... 15/05/2011 à 09:23
- [StupeurTremblements](http://fontste.free.fr/pmwiki/uploads/stupeurettremblement)Esther.swf ... 171,292 bytes ... 15/05/2011 à 09:23
- [StupeurTremblementsLes](http://fontste.free.fr/pmwiki/uploads/stupeurettremblement.jpg)lieL.swf ... 148,105 bytes ... 15/05/2011 à 09:23
- [StupeurTremblementsM](http://fontste.free.fr/pmwiki/uploads/stupeurettremblements)aeva.swf ... 163,686 bytes ... 15/05/2011 à 09:23
- [sujet-DM-argumentation.jpg ... 182](http://fontste.free.fr/pmwiki/uploads/StupeurTremblementsAdeline.swf),428 bytes ... 12/05/2013 à 16:43
- [sujet-DS4-1.png ... 410,930 bytes](http://fontste.free.fr/pmwiki/uploads/StupeurTremblementsEsther.swf) ... 05/04/2013 à 07:20
- [sujet-DS4-2.png ... 179,528 bytes](http://fontste.free.fr/pmwiki/uploads/StupeurTremblementsLeslieL.swf) ... 05/04/2013 à 07:20
- [Sujet2CDS1-1.png ... 325,133 by](http://fontste.free.fr/pmwiki/uploads/StupeurTremblementsMaeva.swf)tes ... 09/10/2014 à 09:44
- [Sujet2CDS1-2.png ... 241,01](http://fontste.free.fr/pmwiki/uploads/sujet-DM-argumentation.jpg)0 bytes ... 09/10/2014 à 09:44
- [Sujet2CDS1-3.pn](http://fontste.free.fr/pmwiki/uploads/sujet-DS4-1.png)g ... 180,643 bytes ... 09/10/2014 à 09:44
- [Sujet2nd10-1101](http://fontste.free.fr/pmwiki/uploads/sujet-DS4-2.png)19.png ... 323,728 bytes ... 03/02/2011 à 20:15
- [SujetDS1-2012-1.p](http://fontste.free.fr/pmwiki/uploads/Sujet2CDS1-1.png)ng ... 365,378 bytes ... 16/10/2012 à 18:53
- [SujetDS1-2012-2.p](http://fontste.free.fr/pmwiki/uploads/Sujet2CDS1-2.png)ng ... 124,272 bytes ... 16/10/2012 à 18:53
- [SujetDS1-2012-3.p](http://fontste.free.fr/pmwiki/uploads/Sujet2CDS1-3.png)ng ... 451,054 bytes ... 16/10/2012 à 18:53
- [SujetDS1-2012-4.png ...](http://fontste.free.fr/pmwiki/uploads/Sujet2nd10-110119.png) 433,153 bytes ... 16/10/2012 à 18:53
- [SujetDS3-2A-1.png ...](http://fontste.free.fr/pmwiki/uploads/SujetDS1-2012-1.png) 247,067 bytes ... 05/04/2013 à 07:22
- [SujetDS3-2A-2.png ...](http://fontste.free.fr/pmwiki/uploads/SujetDS1-2012-2.png) 220,246 bytes ... 05/04/2013 à 07:22
- [SujetDSOrwell.png ...](http://fontste.free.fr/pmwiki/uploads/SujetDS1-2012-3.png) 57,985 bytes ... 03/05/2011 à 07:37
- [SujetDSPhedre1.png](http://fontste.free.fr/pmwiki/uploads/SujetDS1-2012-4.png) ... 231,480 bytes ... 05/04/2013 à 07:24
- [SujetDSPhedre2.pn](http://fontste.free.fr/pmwiki/uploads/SujetDS3-2A-1.png)g ... 119,459 bytes ... 05/04/2013 à 07:24
- [suréalisme 2 ... 7,12](http://fontste.free.fr/pmwiki/uploads/SujetDS3-2A-2.png)3 bytes ... 18/02/2012 à 14:08
- [surréalisme 3 ... 9,8](http://fontste.free.fr/pmwiki/uploads/SujetDSOrwell.png)48 bytes ... 18/02/2012 à 14:18
- [Surréaliste ... 25,600](http://fontste.free.fr/pmwiki/uploads/SujetDSPhedre1.png) bytes ... 18/02/2012 à 13:58
- [Synthese-argumentat](http://fontste.free.fr/pmwiki/uploads/SujetDSPhedre2.png)ion1.png ... 38,134 bytes ... 01/10/2015 à 14:26
- [Synthese-arg](http://fontste.free.fr/pmwiki/uploads/sur%e9alisme%202)umentation2.png ... 111,409 bytes ... 01/10/2015 à 14:26
- [synthese-argu](http://fontste.free.fr/pmwiki/uploads/surr%e9alisme%203)mentationMaxim.png ... 235,382 bytes ... 30/11/2009 à 09:52
- [SyntheseA](http://fontste.free.fr/pmwiki/uploads/Surr%e9aliste)rgumentationGp4.mm ... 15,518 bytes ... 06/12/2009 à 08:45
- [SyntheseArgumentationGp5.m](http://fontste.free.fr/pmwiki/uploads/Synthese-argumentation1.png)m ... 7,889 bytes ... 06/12/2009 à 09:22
- [SyntheseEAF-texte1.odt ... 29](http://fontste.free.fr/pmwiki/uploads/Synthese-argumentation2.png)[,065 b](http://fontste.free.fr/pmwiki/uploads/synthese-argumentationMaxim.png)ytes ... 03/11/2014 à 10:58

 $\frac{1}{2}$ ed. Odt</u> ... 31,171 bytes ... 25/11/2014 à 19.27 • SyntheseEAF-texte4.odt ... 25,368 bytes ... 28/12/2014 à 10:51 • SyntheseEAF-texte5.odt ... 25,123 bytes ... 21/01/2015 à 09:28 • [SyntheseEAF-texte6.odt](http://fontste.free.fr/pmwiki/uploads/SyntheseEAF-texte2.odt) ... 26,230 bytes ... 12/02/2015 à 07:40 • [SyntheseEAF-texte7.odt](http://fontste.free.fr/pmwiki/uploads/SyntheseEAF-texte3.odt) ... 32,067 bytes ... 16/02/2015 à 10:24 • [SyntheseEAF-texte8.odt](http://fontste.free.fr/pmwiki/uploads/SyntheseEAF-texte4.odt) ... 27,442 bytes ... 29/03/2015 à 09:58 • [SyntheseEAF-texte10.od](http://fontste.free.fr/pmwiki/uploads/SyntheseEAF-texte5.odt)t ... 83,041 bytes ... 05/04/2015 à 18:58 • [SyntheseEAF-texte11.od](http://fontste.free.fr/pmwiki/uploads/SyntheseEAF-texte6.odt)t ... 58,330 bytes ... 29/04/2015 à 09:16 • [SyntheseEAF-texte12.od](http://fontste.free.fr/pmwiki/uploads/SyntheseEAF-texte7.odt)t ... 61,779 bytes ... 09/05/2015 à 09:26 • [SyntheseEAF-texte13.od](http://fontste.free.fr/pmwiki/uploads/SyntheseEAF-texte8.odt)t ... 66,674 bytes ... 09/05/2015 à 08:40 • [SyntheseEAF-texte14.odt](http://fontste.free.fr/pmwiki/uploads/SyntheseEAF-texte10.odt) ... 79,487 bytes ... 01/06/2015 à 07:13 • [SyntheseRomantisme.htm](http://fontste.free.fr/pmwiki/uploads/SyntheseEAF-texte11.odt)l ... 12,917 bytes ... 02/04/2014 à 07:14 • [SyntheseTexte7-1SB.htm](http://fontste.free.fr/pmwiki/uploads/SyntheseEAF-texte12.odt)l ... 93,994 bytes ... 10/02/2014 à 08:33 • [SyntheseTexte8-1SB.htm](http://fontste.free.fr/pmwiki/uploads/SyntheseEAF-texte13.odt)l ... 48,681 bytes ... 17/03/2014 à 07:47 • [SyntheseTexte9-1SB.htm](http://fontste.free.fr/pmwiki/uploads/SyntheseEAF-texte14.odt)l ... 80,171 bytes ... 24/03/2014 à 07:54 • [SyntheseTexte11-1SB.html](http://fontste.free.fr/pmwiki/uploads/SyntheseRomantisme.html) ... 27,600 bytes ... 19/05/2014 à 08:21 • [SyntheseTexte13-1SB.htm](http://fontste.free.fr/pmwiki/uploads/SyntheseTexte7-1SB.html)l ... 35,914 bytes ... 01/06/2014 à 12:12 • [SyntheseTexte15-1SB.htm](http://fontste.free.fr/pmwiki/uploads/SyntheseTexte8-1SB.html)l ... 42,575 bytes ... 01/06/2014 à 12:12 • [SyntheseTexte61SB.html .](http://fontste.free.fr/pmwiki/uploads/SyntheseTexte9-1SB.html).. 51,191 bytes ... 30/01/2014 à 08:48 • [synthese\\_argumentation.htm](http://fontste.free.fr/pmwiki/uploads/SyntheseTexte11-1SB.html)l ... 30,141 bytes ... 16/10/2013 à 14:00 • [synthese\\_argumentation.htm](http://fontste.free.fr/pmwiki/uploads/SyntheseTexte13-1SB.html)l\_files ... 119 bytes ... 16/10/2013 à 14:00 • synthese argumentation.mm ... 20,867 bytes ... 16/10/2013 à 14:00 • synthese rhetorique.odt ... 15,795 bytes ... 05/10/2015 à 10:20 • [synthese\\_rhetorique\\_corrige.o](http://fontste.free.fr/pmwiki/uploads/synthese_argumentation.html)dt ... 16,699 bytes ... 05/10/2015 à 10:20 • [tableau-etude-méthodique-2A.html](http://fontste.free.fr/pmwiki/uploads/synthese_argumentation.html_files) ... 7,245 bytes ... 24/09/2012 à 08:31 • [tableau56.png ... 39,932 byte](http://fontste.free.fr/pmwiki/uploads/synthese_argumentation.mm)s ... 27/03/2012 à 21:09 • [TableauEtudeMethodiqu](http://fontste.free.fr/pmwiki/uploads/synthese_rhetorique.odt)eEleves.html ... 8,968 bytes ... 02/12/2012 à 09:32 • [tableau theatre d.png ... 39,932 b](http://fontste.free.fr/pmwiki/uploads/synthese_rhetorique_corrige.odt)ytes ... 27/03/2012 à 21:00 • [tableau\\_discussion.odt ... 11,501 b](http://fontste.free.fr/pmwiki/uploads/tableau-etude-m%e9thodique-2A.html)ytes ... 22/11/2009 à 09:48 • [tableau\\_discus](http://fontste.free.fr/pmwiki/uploads/tableau56.png)sion\_publicite.html ... 14,541 bytes ... 10/12/2009 à 10:06 • [tableau\\_hernani.xls ... 27,648 bytes ...](http://fontste.free.fr/pmwiki/uploads/TableauEtudeMethodiqueEleves.html) 20/03/2009 à 07:31 • [TAG\\_DONE.png ... 1,](http://fontste.free.fr/pmwiki/uploads/tableau%20theatre%20d.png)275 bytes ... 16/01/2011 à 12:26 • [TAG\\_PROGRESS.png](http://fontste.free.fr/pmwiki/uploads/tableau_discussion.odt) ... 2,188 bytes ... 16/01/2011 à 12:27 • [TAG\\_TODO.png ... 1,177 bytes ...](http://fontste.free.fr/pmwiki/uploads/tableau_discussion_publicite.html) 16/01/2011 à 12:27 • [TD-frisechrono-ex1.](http://fontste.free.fr/pmwiki/uploads/tableau_hernani.xls)png ... 582,697 bytes ... 08/12/2013 à 10:01 • [TD-frisechrono-e](http://fontste.free.fr/pmwiki/uploads/TAG_DONE.png)x2.png ... 67,816 bytes ... 24/02/2016 à 08:40 • [TD-imagesactives1.swf](http://fontste.free.fr/pmwiki/uploads/TAG_PROGRESS.png) ... 527,979 bytes ... 01/12/2015 à 07:30 • [TD-imagesactive](http://fontste.free.fr/pmwiki/uploads/TAG_TODO.png)s2.swf ... 497,861 bytes ... 01/12/2015 à 07:30 • [TD-imagesactives3.swf](http://fontste.free.fr/pmwiki/uploads/TD-frisechrono-ex1.png) ... 367,353 bytes ... 01/12/2015 à 07:30 • [TD-Reecriture-moderne](http://fontste.free.fr/pmwiki/uploads/TD-frisechrono-ex2.png)-Phedre.html ... 10,193 bytes ... 17/02/2015 à 18:42 • [TD\\_analyser\\_argument](http://fontste.free.fr/pmwiki/uploads/TD-imagesactives1.swf)ations.html ... 10,457 bytes ... 01/12/2013 à 09:43 • TD analyser argumentations corrige.pdf ... 69,612 bytes ... 28/11/2013 à 08:07 • [TD\\_classer\\_arguments.](http://fontste.free.fr/pmwiki/uploads/TD-imagesactives3.swf)html ... 14,107 bytes ... 01/12/2013 à 10:08 • [TD\\_ecrire\\_une\\_critique.html ... 31,23](http://fontste.free.fr/pmwiki/uploads/TD-Reecriture-moderne-Phedre.html)8 bytes ... 01/12/2013 à 09:44 • [TD\\_Nobel\\_LeClezio.html ... 9,809](http://fontste.free.fr/pmwiki/uploads/TD_analyser_argumentations.html) bytes ... 28/11/2013 à 08:35 • [TD\\_realiser\\_frise\\_chronologique\\_XIX.htm](http://fontste.free.fr/pmwiki/uploads/TD_analyser_argumentations_corrige.pdf)l ... 7,582 bytes ... 08/12/2013 à 10:23 • [TD\\_realiser\\_frise\\_chronolog](http://fontste.free.fr/pmwiki/uploads/TD_classer_arguments.html)ique\_XVII.html ... 7,172 bytes ... 28/01/2015 à 04:14 • [TD\\_realiser\\_frise\\_chronolog](http://fontste.free.fr/pmwiki/uploads/TD_ecrire_une_critique.html)ique\_XVIII.html ... 8,015 bytes ... 08/12/2014 à 12:17 • [TD\\_synthese\\_presentatio](http://fontste.free.fr/pmwiki/uploads/TD_Nobel_LeClezio.html)n-phedre.html ... 10,738 bytes ... 14/01/2013 à 13:57 • TD synthese realisme.html ... 7,475 bytes ... 01/10/2012 à 18:12 • TD synthese wikipedia drame romantique.html ... 11,517 bytes ... 06/01/2011 à 09:22

• [TD\\_visiter\\_musee\\_Orsay.html ... 5,527 byte](http://fontste.free.fr/pmwiki/uploads/TD_realiser_frise_chronologique_XVIII.html)s ... 05/11/2012 à 12:17

- $\frac{300}{200}$  ... 150,090 bytes ... 05/05/2015 à 10:4
- thematic2.html ... 7,492 bytes ... 23/01/2010 à 09:11
- thematic3.html ... 16,373 bytes ... 24/01/2010 à 06:43
- [ThomasLecturePh](http://fontste.free.fr/pmwiki/uploads/Tessa-Duras.mp3)edre.mp3 ... 2,174,249 bytes ... 09/02/2013 à 13:12
- [TICElettres.html .](http://fontste.free.fr/pmwiki/uploads/Tessa-Duras.swf).. 18,640 bytes ... 09/08/2011 à 11:23
- [toto.png ... 6,19](http://fontste.free.fr/pmwiki/uploads/thematic2.html)2 bytes ... 08/01/2013 à 13:31
- · [TOUS LES SU](http://fontste.free.fr/pmwiki/uploads/thematic3.html)JETS DE Lâ€<sup>™</sup>EAF 2010.webloc ... 103 bytes ... 16/10/2012 à 18:37
- [twitter.html ... 22,383 bytes .](http://fontste.free.fr/pmwiki/uploads/ThomasLecturePhedre.mp3).. 22/11/2014 à 08:22
- [txt-argu.htm ... 2](http://fontste.free.fr/pmwiki/uploads/TICElettres.html)2,416 bytes ... 23/11/2009 à 09:16
- [UbuRoiD](http://fontste.free.fr/pmwiki/uploads/toto.png)amien.swf ... 95,434 bytes ... 21/11/2013 à 11:28
- [un-chien-andalou.jpg ... 184,220 bytes ... 16/01/2](http://fontste.free.fr/pmwiki/uploads/TOUS%20LES%20SUJETS%20DE%20L%e2%80%99EAF%202010.webloc)012 à 13:40
- [un chien an](http://fontste.free.fr/pmwiki/uploads/twitter.html)dalou ... 184,220 bytes ... 16/01/2012 à 13:49
- [UnChienAnd](http://fontste.free.fr/pmwiki/uploads/txt-argu.htm)alou 2.jpg ... 20,237 bytes ... 16/01/2012 à 13:55
- [union libre ... 16,655](http://fontste.free.fr/pmwiki/uploads/UbuRoiDamien.swf) bytes ... 07/02/2012 à 14:10
- [usages.png ... 27,340](http://fontste.free.fr/pmwiki/uploads/un-chien-andalou.jpg) bytes ... 30/10/2014 à 13:55
- [vaccin ... 24,406 b](http://fontste.free.fr/pmwiki/uploads/un%20chien%20andalou)ytes ... 09/12/2009 à 15:24
- [valadolid.jpg ... 34,240](http://fontste.free.fr/pmwiki/uploads/UnChienAndalou_2.jpg) bytes ... 15/12/2010 à 10:57
- [Valentine-c](http://fontste.free.fr/pmwiki/uploads/union%20libre)olonelChabert.swf ... 239,105 bytes ... 28/11/2012 à 16:43
- [ValentineLe](http://fontste.free.fr/pmwiki/uploads/usages.png)cturePhedre.mp3 ... 1,087,973 bytes ... 09/02/2013 à 13:13
- [Vallado](http://fontste.free.fr/pmwiki/uploads/vaccin)lid.jpg ... 34,240 bytes ... 15/12/2010 à 10:46
- [Vian-Anais.s](http://fontste.free.fr/pmwiki/uploads/valadolid.jpg)wf ... 588,954 bytes ... 03/04/2012 à 10:20
- [Vian-Crystal.swf ... 351,138 b](http://fontste.free.fr/pmwiki/uploads/Valentine-colonelChabert.swf)ytes ... 03/04/2012 à 10:20
- [Vian-Seyma.swf ... 128,777 b](http://fontste.free.fr/pmwiki/uploads/ValentineLecturePhedre.mp3)ytes ... 03/04/2012 à 10:20
- [VicomtePourf](http://fontste.free.fr/pmwiki/uploads/Valladolid.jpg)enduCharlene.swf ... 86,242 bytes ... 05/04/2011 à 13:53
- [Voltaire-pamph](http://fontste.free.fr/pmwiki/uploads/Vian-Anais.swf)let-plan-detaille-Eva1.jpg ... 170,734 bytes ... 04/11/2013 à 07:47
- [Voltaire-pamphle](http://fontste.free.fr/pmwiki/uploads/Vian-Crystal.swf)t-plan-detaille-Eva2.jpg ... 107,167 bytes ... 04/11/2013 à 07:41
- [Voltaire-pamphle](http://fontste.free.fr/pmwiki/uploads/Vian-Seyma.swf)t-plan-detaille-Eva3.jpg ... 154,608 bytes ... 04/11/2013 à 07:41
- [Voltaire-pamphlet-plan-detaille-E](http://fontste.free.fr/pmwiki/uploads/VicomtePourfenduCharlene.swf)va4.jpg ... 140,884 bytes ... 04/11/2013 à 07:41
- [Voltaire-pamphlet-plan-detaille-Eva5.jpg](http://fontste.free.fr/pmwiki/uploads/Voltaire-pamphlet-plan-detaille-Eva1.jpg) ... 70,707 bytes ... 04/11/2013 à 07:41
- [Voltaire.swf ... 224,624 bytes ... 12/12/20](http://fontste.free.fr/pmwiki/uploads/Voltaire-pamphlet-plan-detaille-Eva2.jpg)10 à 16:32
- [Walid-Salina.swf ... 141,300 bytes ... 26/](http://fontste.free.fr/pmwiki/uploads/Voltaire-pamphlet-plan-detaille-Eva3.jpg)02/2013 à 13:22
- [WalidLecturePhedre.mp3 ... 1,156,519 b](http://fontste.free.fr/pmwiki/uploads/Voltaire-pamphlet-plan-detaille-Eva4.jpg)ytes ... 09/02/2013 à 13:13
- [XVII.html ... 49,893 bytes ... 31/10/2012](http://fontste.free.fr/pmwiki/uploads/Voltaire-pamphlet-plan-detaille-Eva5.jpg) à 11:15
- [XVII.html\\_fil](http://fontste.free.fr/pmwiki/uploads/Voltaire.swf)es ... 4,096 bytes ... 31/10/2012 à 11:15
- [YasmineLectureP](http://fontste.free.fr/pmwiki/uploads/Walid-Salina.swf)hedre.mp3 ... 1,067,075 bytes ... 09/02/2013 à 13:14
- [Zola.swf ... 287,878 bytes](http://fontste.free.fr/pmwiki/uploads/WalidLecturePhedre.mp3) ... 12/12/2010 à 16:32